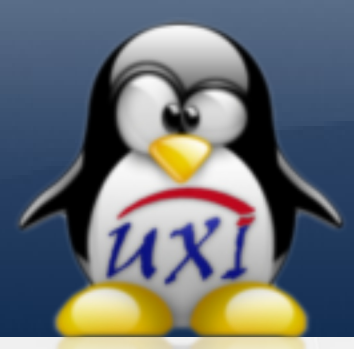

# REVISTA DE SOFTWARE LIBRE DE LA UCI

**UCIENCIA** 2008 **IV Conferencia Científica**

de la Universidad de las Ciencias Informáticas

En este número algunos de los trabajos presentados en el **IV Taller de Software Libre**

de **UCIENCIA 2008**, el evento científico más importante de la **UCI**

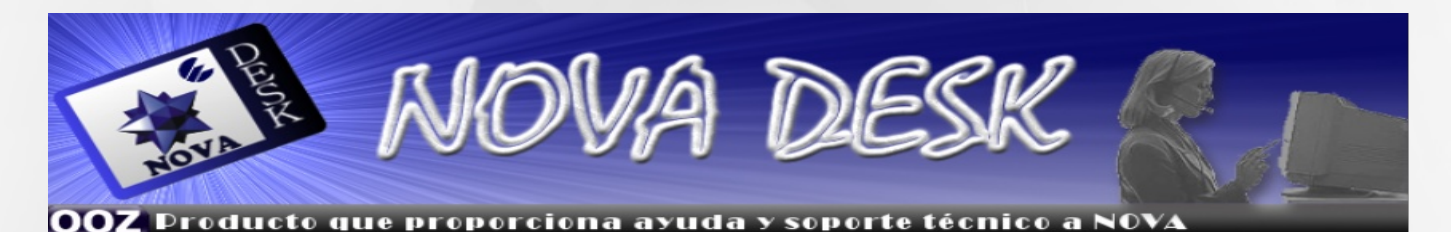

 $\mathcal{U} X I$ 

RADIGRAX: Recursos para aprender Diseño Gráfico y **Realizar** Audiovisuales con GNU/Linux

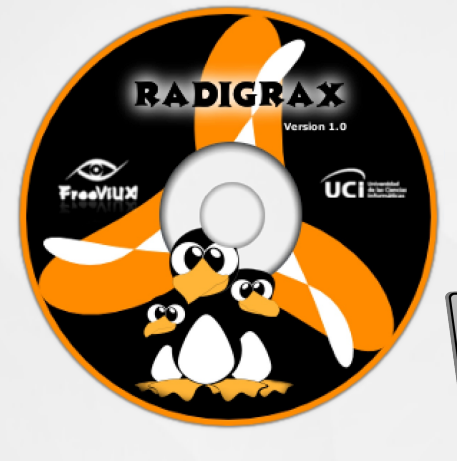

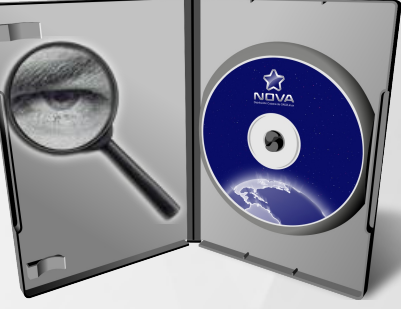

Las Políticas de Seguridad en la distribución NOVA

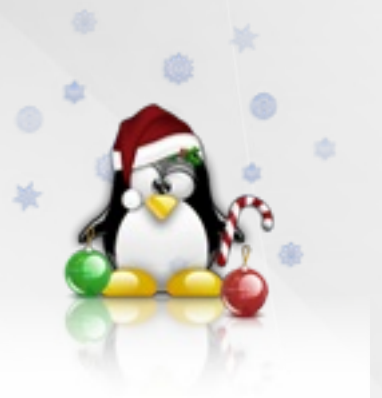

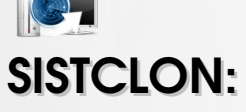

Sistema para la clonación y distribución de imágenes de sistemas operativos

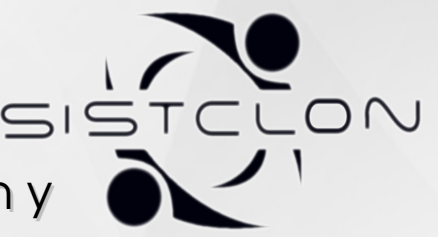

**"Publicar nuestro software: único camino hacia la libertad plena"**

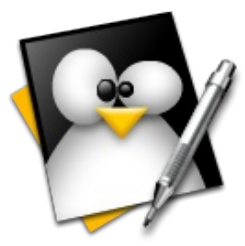

### **Jefe Consejo Editorial:**

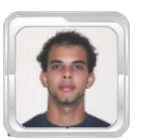

**Abel García Vitier [avitier@estudiantes.uci.cu](mailto:avitier@estudiantes.uci.cu)**

### **Editores:**

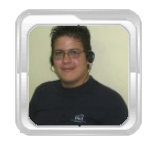

**Jorge Luis Betancourt González [jlbetancourt@estudiantes.uci.cu](mailto:jlbetancourt@estudiantes.uci.cu)**

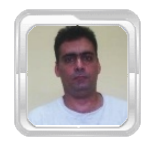

**Lic. Gustavo Javier Blanco Díaz [gustablanco@uci.cu](mailto:gustablanco@uci.cu)**

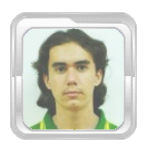

 **Félix Daniel Batista Diñeiro [fdbatista@estudiantes.uci.cu](mailto:fdbatista@estudiantes.uci.cu)**

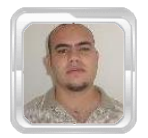

 **Michel Hernandez Rodriguez mhrodriguez@.uci.cu**

### **Redacción:**

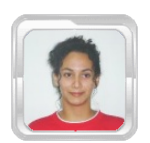

**Yailin Simón Mir ymir@estudiantes.uci.cu**

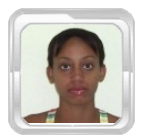

**Marisniulkis Lescaille Cos [mlescaille@estudiantes.uci.cu](mailto:mlescaille@estudiantes.uci.cu)** 

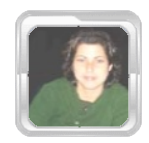

**Dunia Virgen Cruz Góngora [dvruz@estudiantes.uci.cu](mailto:dvruz@estudiantes.uci.cu)**

### **Patrocinadores:**

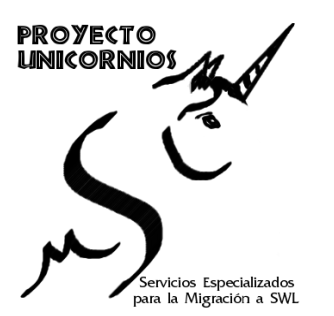

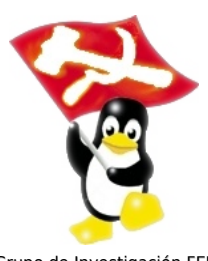

Grupo de Investigación FEU<br>Facultad X

Proyecto de Software Libre MaryanLinux: Distro de Linux basada en Ubuntu

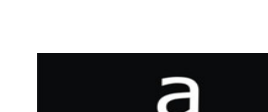

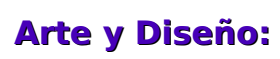

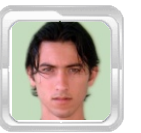

**David Padrón Álvarez [dpadron@estudiantes.uci.cu](mailto:dpadron@estudiantes.uci.cu)**

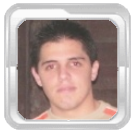

**Ezequiel Manresa Santana [emanresa@estudiantes.uci.cu](mailto:emanresa@estudiantes.uci.cu)**

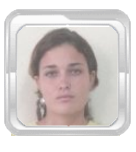

**Karla Reyes Olivera [kolivera@estudiantes.uci.cu](mailto:kolivera@estudiantes.uci.cu)**

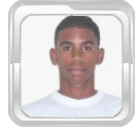

**Yosbel Brooks Chávez [ybrooks@estudiantes.uci.cu](mailto:ybrooks@estudiantes.uci.cu)**

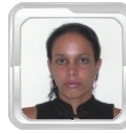

**Elisandra Corrales Estrada [ecestrada@estudiantes.uci.cu](mailto:ecestrada@estudiantes.uci.cu)**

### **Revisión y Corrección:**

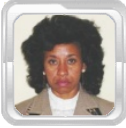

**MSc. Clara Gisela Scot Bigñot [claragisela@uci.cu](mailto:claragisela@uci.cu)**

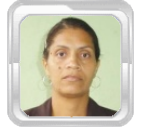

**MSc. Graciela González Pérez [gracielagp@uci.cu](mailto:gracielagp@uci.cu)**

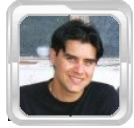

**Ing. Rislaidy Pérez Ramos [rpramos@estudiantes.uci.cu](mailto:rpramos@estudiantes.uci.cu)**

### **Coordinadores:**

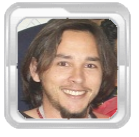

**Ing. Abel Meneses Abad [abelma@uci.cu](mailto:abelma@uci.cu)**

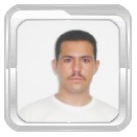

 **Eiger Mora Moredo [emora@estudiantes.uci.cu](mailto:emora@estudiantes.uci.cu)**

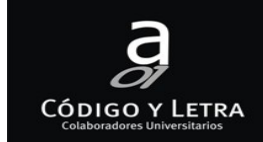

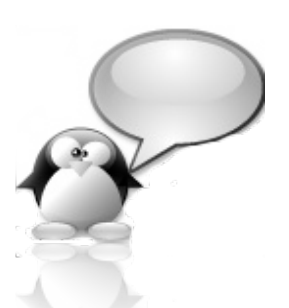

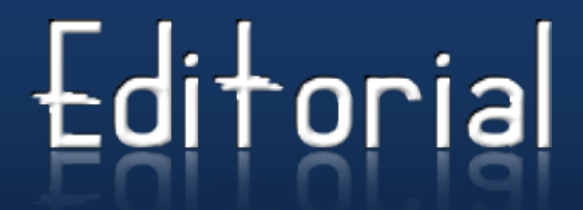

### **Estimado Lector:**

Despedimos el 2008 con esta nueva edición de la Revista de Software Libre y Código Abierto de la Comunidad de Software Libre Cubana. Este año ha sido frúctifero para nuestro trabajo y hemos alcanzado importantes logros, aunque con algunos tropiezos que nos obligan a analizar y reflexionar sobre nuestras formas y métodos. Nuestra labor no acaba y el 2009 será un año de intenso trabajo en aras de alcanzar nuevas metas y objetivos.

En esta ocasión contaremos con una estructura un tanto atípica, pues hemos sustituido algunas de nuestras habituales secciones por los trabajos presentados en el IV Taller de Software Libre de UCIENCIA 2008, el evento científico de mayor importancia en la Universidad de las Ciencias Informáticas; en este taller se presentaron numerosos trabajos enfocados a la temática del Software Libre, en esta edición les traemos algunos, entre ellos: NOVADESK, un producto que proporciona ayuda y soporte técnico a NOVA (Distribución Cubana de GNU/Linux basada en Gentoo); RADIGRAX: Recursos para aprender Diseño Gráfico y realizar Audiovisuales con GNU/Linux y SISTCLON: Sistema para la Clonación y distribución de Imágenes de Sistemas Operativos. Con estos artículos esperamos que Ud. pueda evaluar y conocer acerca del quehacer científico en materia de Software Libre en nuestra Universidad y en nuestro país.

No queremos pasar por alto un error cometido en la edición anterior: en la sección Servicios Libres en la página 25, en el autor del artículo donde dice "Keiver Hernández Fernández" debe decir "Yunier Vega Rodríguez y Eiger Mora Moredo".

Como ya es costumbre les deseamos una instructiva y agradable lectura, esperando siempre hayamos contribuido a socializar el conocimiento. De paso les deseamos a todos nuestros lectores un Feliz Fin de Año y que el 2009 traiga a todos salud y felicidad.

Cualquier sugerencia o inquietud puede contactar con el Equipo Editorial a través de la dirección [softwarelibre@uci.cu](mailto:softwarelibre@uci.cu) o a través de nuestro Blog en Internet: [http://revistauxi.wordpress.com.](http://revistauxi.wordpress.com/)

Recuerde: **"Publicar nuestro software: único camino hacia la libertad plena".**

Atentamente, Consejo Editorial

**Se otorga permiso para copiar, distribuir y/o modificar este documento bajo los términos de la Licencia de Documentación Libre de GNU v1.2 o cualquier otra versión posterior publicada por la FSF; sin Secciones Invariantes, Textos de Cubierta Delantera ni Trasera. Puede consultar una copia de la licencia en: <http://www.gnu.org/copyleft/fdl.html>**

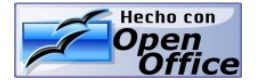

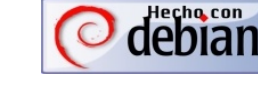

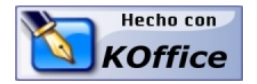

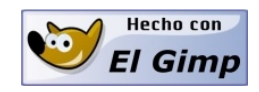

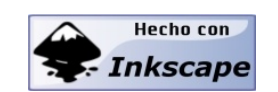

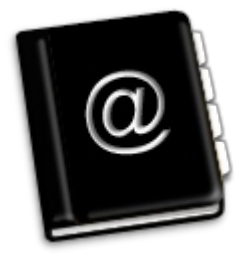

**Sistema para la clonación y distribución de imágenes de sistemas operativos** Un estudio de los sistemas de clonación y distribución de software existentes en el mundo y los métodos de clonación empleados, también se hace un análisis del funcionamiento y características fundamentales de cada uno de estos sistemas, así como sus tendencias. **RADIGRAX** RADIGRAX es un trabajo que demuestra la validez de un modelo de aprendizaje basado en la formación a distancia a través de videotutoriales y un sistema de recursos para acelerar el dominio de conocimientos sobre producción de audiovisuales usando sólo Software Libre. **Las políticas de Seguridad en la distribución NOVA** La política de seguridad básica utilizada en GNU/Linux ha permitido mantener íntegras las instalaciones de Nova en los entornos donde se ha utilizado, pero no es suficiente para los entornos donde se brindan servicios críticos, lo cual originó la búsqueda de una política de seguridad acorde con el nuevo entorno; experiencias que se intentan recoger en el presente trabajo. **Nova Desk** Nova como sistema operativo necesita de una herramienta mediante la que se permita mejorar el trabajo de los usuarios y al mismo tiempo brindar un soporte adecuado al sistema. De ahí surge la idea de contar con una herramienta basada en la tecnología Web Service Desk, nacida en los últimos años con estos fines. En este artículo se ofrece una personalización de el Service Desk One Or Zero denominado NovaDesk, para dar soporte a los usuarios. ... Página 1 ... Página 12 ... Página 20 ... Página 26

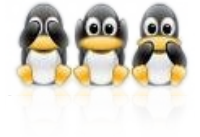

### **Humor Libre**

Refrescante humor, y en esta ocasión nos preguntamos: ¿es Windows un virus?

... Página 25 y 34

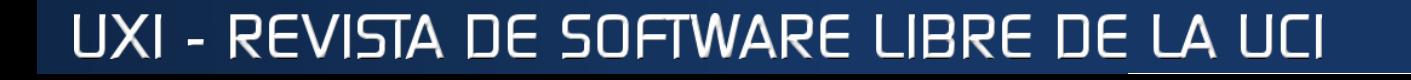

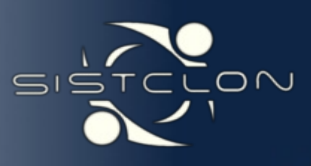

**Sistema para la Clonación y Distrubución de Imágenes de Sistemas Operativos.**

**Dayron Pérez Roldán [droldan@uci.cu](mailto:droldan@uci.cu) Proyecto Unicornios**

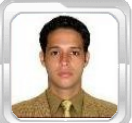

#### **RESUMEN**

Debido al alto número de laboratorios docentes con los que cuenta la Universidad de las Ciencias Informáticas (UCI) y al gran número de computadoras de diversos tipos que componen cada uno, se hace necesario una elevada cantidad de personal para poder mantener estos laboratorios en óptimas condiciones para su uso. Además la UCI se encuentra en un profundo proceso de migración a GNU/Linux en el que brindar soporte y mantenimiento a las computadoras se hace complejo. Teniendo en cuenta esta situación y con el objetivo de reducir el tiempo y la cantidad de personal necesaria para realizar esta tarea, además de brindar un fuerte apoyo al país en un futuro, es que se desarrolla el presente trabajo.

En este trabajo se hace un estudio de los sistemas de clonación y distribución de software existentes en el mundo y los métodos de clonación empleados, también se hace un análisis del funcionamiento y características fundamentales de cada uno de estos sistemas, así como sus tendencias.

Palabras clave: administración, soporte, mantenimiento.

#### **ABSTRACT**

Due to the high number of teaching laboratories of the University of Informatics Sciences (UCI) and the large number of computers of various types that make up each, it becomes necessary a high number of staff to be able of maintain these laboratories in optimal conditions for use. In addition, the UCI is in a profound process of migration to GNU / Linux in which provide support and maintenance to computers becomes complex. Given this situation and in order to reduce the time and the number of staff needed to fullfil this task, in addition to providing strong support to the process of migration for both the UCI and for the country in the future, is being developed the present work.

In this paper we make a study of the systems for cloning and distribution of software in the world and the used cloning methods, also makes an analysis of the operation and key characteristics of each of those systems and their tendencies.

U(IEN(IA

Keywords: management, support, maintenance.

#### **INTRODUCCIÓN**

Las tecnologías de la información y las comunicaciones (TIC) se hacen imprescindibles para el desarrollo mundial. Cuba con el objetivo de alcanzar un mayor desarrollo, se ha introducido aun más en la esfera de la producción de software, con la creación de la más joven de las universidades cubanas, la Universidad de las Ciencias Informáticas (UCI). Esta universidad está estructurada en diferentes facultades, donde cada facultad se orienta a un perfil determinado, pero que tienen como principal objetivo la formación de especialistas en informática, teniendo como principio del proceso docente educativo "La formación desde la producción".

De acuerdo con este principio, la formación docente está vinculada a la producción, donde el estudiante adquiere las habilidades prácticas para el desarrollo y producción de software, el cual se desarrolla en los laboratorios docentes.

Estos laboratorios docentes se encuentran equipados con diferentes tipos de computadoras, que son atendidas por el grupo de técnicos de la universidad, quienes les dan el mantenimiento e instalan el software necesario de acuerdo con los requerimientos del proceso docente educativo. Teniendo en cuenta que para cada facultad las necesidades en cuanto a software que utilizan son diferentes y que las imágenes a instalar en las computadoras tienen que ser personalizadas para cada tipo de computadora y también el perfil de cada facultad, provoca que se tengan que hacer varias imágenes personalizadas con las necesidades de cada una de las facultades.

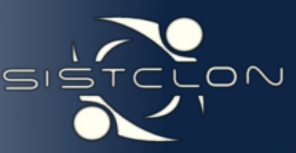

 El problema que motiva la realización de este trabajo, es que actualmente en la UCI el proceso docente está soportado por importantes servicios digitales, entre ellos las imágenes para la docencia. Este servicio se efectúa en más de 2500 computadoras en la universidad. Para instalar y mantener las imágenes de los diferentes sistemas operativos se emplean a nivel UCI un equipo de técnicos, y aplicaciones informáticas conocidas como sistemas de clonación.

Los sistemas de clonación son eficientes en tres niveles en dependencia de su característica. El proceso se realiza con software propietario, sin la calidad requerida. En software libre las aplicaciones para estos fines no sirven de manera adecuada al diseño del servicio en la UCI. No es posible entonces clonar imágenes o distribuir software de manera automática en la UCI con software libre, con las mismas prestaciones que las aplicaciones propietarias existentes para el servicio de imágenes a la docencia.

Producto a esto surge la situación problémica, que consiste en que se tiene que pasar imagen a una gran cantidad de computadoras a la vez y no existe un software que automatice este proceso. Por lo que el problema científico consiste en ¿Cómo implementar un software que automatice el proceso de clonación y distribución de imágenes en la UCI?

Con este trabajo se pretende implementar y probar un sistema de clonación de segundo nivel para la distribución de software y actualizaciones propio para la UCI. Por tanto el objeto de investigación de este trabajo son los sistemas de clonación y distribución de software existentes y su funcionamiento. El campo de acción serán todos los laboratorios docentes de la facultad 10.

El objetivo de este trabajo es implementar un sistema cliente/servidor que permita clonar imágenes de sistemas operativos GNU/Linux de forma remota. Implementar dicho sistema de manera que se pueda distribuir software y actualizaciones para todos los laboratorios docentes de la UCI. Para cumplir con el objetivo propuesto se han definido los siguientes objetivos específicos:

- Investigar los diferentes sistemas de clonación y distribución de software existentes en Cuba y el mundo.
- **Comprender el funcionamiento de los** sistemas de clonación y distribución de software.

Implementar y probar un sistema cliente/servidor que permita clonar y distribuir imágenes de sistemas operativos de manera remota.

El desarrollo de las distintas tareas se ordena teniendo como punto central el Sistema. Se pretende que este y todas las aplicaciones que conllevarán su funcionamiento puedan ser usadas por otros programas para beneficios de todos. Las herramientas a utilizar son todas herramientas libres, punto este que permitirá su redistribución, modificación y la propia utilización fuera de cualquier conflicto legal que pudiera pensarse. Las principales tareas que se proponen para concretar los objetivos son las siguientes:

- Investigar los sistemas de clonación existentes en cuba y el mundo, sus características, ventajas y desventajas.
- **Comprender el funcionamiento de forma** general de los sistemas de clonación y distribución de software para lograr una mejor implementación del sistema propuesto.
- **Crear las bases para que este producto** pueda ser usado por diferentes tipos de arquitecturas de hardware.
- Desarrollar un software con robustez y fiabilidad para el usuario final.
- **Diseñar y realizar todas las pruebas** necesarias para limar los posibles errores que se puedan presentar en el ciclo de vida del producto.

#### **DESARROLLO**

#### **Sistemas de clonación y distribución de software.**

En la actualidad uno de los mayores problemas al que se enfrenta cualquier institución o empresa que presente al menos un número considerable de computadoras es el de dar soporte y distribuir la misma imagen de sistemas operativos y software a una serie de computadoras por igual; el proceso después de ser repetido una y otra vez a cada computadora de forma individual se vuelve tedioso.

Por esta razón los desarrolladores se entregaron a la tarea de automatizar este<br>proceso lo mejor posible para brindar proceso lo mejor posible para brindar rapidez y eficiencia a los administradores y técnicos que se encargan de mantener y dar soporte a dichos grupos de computadoras.

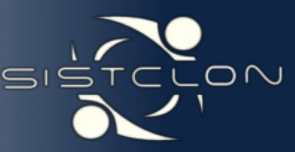

 El termino Clonación en el vocablo informático viene asociado exactamente a replicar una información que se encuentra en una zona de memoria a otra zona de memoria, a esto también se le llama "copia exacta". En la clonación de sistemas operativos existe una variante y es la copia exacta o clonación de una zona de memoria de una computadora a otra zona de memoria en el mismo disco duro o en otro disco duro remoto ya sea por medio de una salva de el sistema operativo en algún dispositivo de almacenamiento (CD, DVD, USB, etc) o la manera más usada actualmente, vía red usando el Pre-Boot Execution Enviornment (PXE)(Peter Anvin) de la tarjeta de red y a estos software se les denomina sistemas de instalación remota.

Los sistemas de instalación remota se definen como los software que permiten que un usuario instale y configure nuevos equipos clientes de forma remota, sin necesidad de trabajar directamente en cada equipo cliente. Estos sistemas en la actualidad se han desarrollado en dos ramas fundamentales: los sistemas de instalación remota básica, y los sistemas de clonación y distribución de software.

Los sistemas de instalación remota básica se limitan a la instalación de un sistema operativo base en los equipos clientes, haciendo uso de la técnica de los llamados archivos de respuestas. Esta técnica consiste en crear un archivo donde se especifican las respuestas a las preguntas que hace el instalador por defecto de los sistemas operativos, estos archivos son creados por el administrador del sistema y una vez concluida su configuración son distribuidos en los diferentes equipos clientes con el objetivo de automatizar el proceso de instalación de los mismos.

A diferencia de los sistemas de instalación remota básica, los sistemas de clonación y distribución de software son capaces de realizar funciones como particionamiento de discos duros, clonación de sistemas operativos y distribución de imágenes de sistemas operativos.

Para poder realizar estas funciones, hacen uso de diferentes tecnologías y utilidades como:

Linux Terminal Server Project (LTSP)(Morales A, Torres J, y Quesada A), Partimage(Francois Dupoux y Franck Ladurelle), PXE(Intel Corporation 1999), entre otras.

#### **Funcionamiento de los sistemas de clonación y distribución de software.**

Los sistemas de Clonación y Distribución de Software se basan en un clásico modelo cliente/servidor, donde los clientes son los equipos que se van a instalar, y el servidor es la computadora que le proveerá a los clientes las imágenes que se les instalarán. Por lo tanto en estos sistemas se tienen dos tipos de aplicaciones diferentes: una para el cliente y otra para el servidor. La aplicación servidor utiliza diferentes servicios (DHCP(Bucknell University), TFTP(Massachusetts Institute of Technology), NFS(Sun Microsystems)) y tecnologías (Cluster) para poder comunicarse con los diferentes clientes y realizar el proceso de clonación y distribución.

Este proceso de clonación y distribución de software se divide en dos procesos fundamentales: El proceso de arranque y conexión del cliente con el servidor y el proceso de transferencia de ficheros y ejecución de comandos.

#### **Proceso de arranque y conexión del cliente con el servidor.**

En este proceso el servidor comienza una comunicación con el cliente, suministrándole una configuración de la interfaz TCP/IP de la tarjeta de red, para establecer la conexión por la que realizará la transferencia de ficheros. Este proceso inicia una vez que se enciende la computadora cliente.

- **Cuando se enciende la computadora** cliente, este irá a través de su Power On Self Test - POST (autorevisión de encendido).
- **Durante la autorevisión, el BIOS buscará** roms de expansión. Cada tarjeta de red posee una bootrom Etherboot (Marty Connor y Michael Brown), la cual es una rom de expansión. Por lo tanto el BIOS detectará la rom en la placa de red.
- Una vez que el POST es completado, la ejecución saltará dentro del código Etherboot.
- El código Etherboot buscará una placa de **Service** red. Una vez que la misma es detectada, será inicializada.
- El código Etherboot realizará luego una petición DHCP mediante un broadcast por la red.
- **La petición incluirá la dirección MAC de la** tarjeta de red.

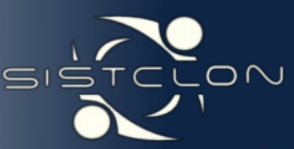

**El servidor DHCP verá el** broadcast y responderá el pedido leyendo su archivo de configuración y localizando la entrada que coincide con la dirección MAC que fue enviada. El servidor DHCP construirá un paquete de respuesta, conteniendo varias piezas de información. Este paquete será enviado de vuelta a la estación de trabajo. Esta respuesta incluye:

- ➢ Dirección IP asignada al terminal
- ➢ Máscara de red configurada para la red local.
- ➢ Directorio del cual extraer el kernel.
- ➢ Localización del sistema de archivos raíz a montar.
- ➢ Parámetros opcionales que deben ser pasados al kernel, a través de la línea de comandos del kernel.
- **El código Etherboot recibirá la respuesta** desde el servidor y configurará la interface TCP/IP en la tarjeta de red con los parámetros que le fueron suministrados.

Una vez concluido este paso automáticamente comienza el proceso de transferencia de ficheros y ejecución de comandos.

#### **Proceso de transferencia de ficheros y ejecución de comandos.**

Al concluir el proceso de configuración de la interfaz TCP/IP de la tarjeta de red se comienza la configuración de los diferentes servicios de transferencia de ficheros.

- Utilizando Trivial File Transfer Protocol (TFTP), el código Etherboot se contactará con el servidor y comenzará a descargar el núcleo.
- Una vez que el núcleo fue completamente descargado en la estación de trabajo, el código Etherboot colocará al mismo en la correcta localización de memoria.
- El control es pasado luego al núcleo, el cual inicializará al sistema completo y a todos los periféricos que reconozca.

Luego hará otro pedido al servidor DHCP, el cual responderá enviando la información que necesita para continuar, entre ellas:

- ➢ Dirección IP asignada a la computadora.
- ➢ Máscara de red configurada para la red local.
- ➢ El directorio raíz a ser montado por NFS.
- $\triangleright$  El gateway.
- ➢ El servidor DNS.
- $\triangleright$  El hostname de la computadora.
- Una vez que estos parámetros llegados a la computadora, la nueva interfaz de red será configurada.
- El sistema de archivo raíz se montará vía NFS. Este se montará como solo lectura como medida de seguridad debido a que será montado simultáneamente en cada uno de los clientes a instalar.

Una vez montado el sistema de archivos en el cliente, el control es tomado por el kernel pasando a hacer un reconocimiento del hardware del cliente. Después de terminado este reconocimiento, el kernel pasa a ejecutar los diferentes scripts de configuración y ejecución de comandos determinado por el administrador del sistema para realizar la instalación, clonación o particionamiento del cliente.

Pero no todos los sistemas de clonación utilizan los mismos métodos para restaurar un sistema operativo. En la próxima sección se hará referencia a los diferentes métodos de clonación de sistemas operativos, sus ventajas y desventajas, y cual puede ser el método más óptimo.

#### **Métodos de clonación.**

Como se explicó anteriormente la clonación y distribución de software es el proceso de duplicar o instalar sistemas operativos desde una computadora servidor a una o más computadoras clientes. Esto se puede hacer por medio de una salva o backup (copia de seguridad) de datos con toda la información de una partición o el disco duro entero de la computadora servidor para su posterior restitución en las computadoras clientes. Hay dos métodos conocidos para la clonación de particiones de discos que contengan el sistema operativo que se desea duplicar, clonación basada en sectores y clonación basada en la estructura.

El método de clonación basada en sectores además puede ser dividido en dos categorías: (Rembo Technology y IBM Company 2005)

#### **Clonación a ciegas o sin conocimiento del sistema de archivos.**

Este es el método más simple de la clonación. Cada uno de los sectores (unidades secuenciales de datos del disco) son almacenados en un backup de datos y a continuación restaurados en las computadoras clientes. Este método no tiene conocimiento de la estructura del sistema de archivos subyacente. Este tipo de método tiene la ventaja de apoyar a prácticamente todos los sistemas operativos, ya que no se preocupan por el contenido del disco duro.

4

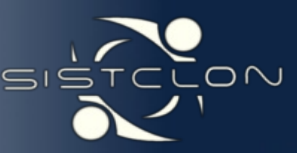

El primer inconveniente de este método es que la partición de destino debe tener el mismo tamaño que la partición de referencia pues las estructuras de archivos se copian tal y como son, con toda la información sobre el tamaño de los archivos transferidos sin modificar. La segunda desventaja es que el espacio libre también es clonado (este método no sabe si una determinada unidad de datos está en uso o no). Si la partición de referencia usa sólo el 10 % del total del espacio en disco, entonces sólo el 10 % de la imagen del disco es relevante. Pequeñas imágenes de disco representan una transferencia más rápida y un rápido restablecimiento, es evidente que para particiones muy grandes – con un 10 % de uso – mediante este método se estaría enviando información innecesaria y sobrecargando el uso de la red, esto representa una gran desventaja.

#### **Clonación semi-consciente o con medio conocimiento del sistema de archivos.**

Este método es una evolución de los métodos de clonación a ciegas descrito en el punto anterior, y ha sido diseñado para eliminar las dos principales desventajas del mismo. El método de clonación con medio conocimiento del sistema de archivos como ya lo dice su nombre tiene un conocimiento limitado de los mecanismos de asignación utilizados por la estructura del sistema de archivos subyacente. Este conocimiento permite omitir los datos no utilizados en las unidades y almacenar sólo la información relevante en la imagen del disco.

Además existen herramientas que usan este método y son capaces de restaurar una imagen de disco en una partición que difiere en tamaño a la partición original. Esto se hace modificando limitadas partes de la estructura del sistema de archivos subyacente. Este método resuelve las dos principales desventajas de la clonación a ciegas, pero también introduce una nueva desventaja.

El método de clonación semi-consciente debe ser capaz de comprender y modificar las estructuras internas utilizadas por el sistema de archivos instalado en la partición de referencia. En consecuencia, este método sólo funcionará para la lista de sistemas de archivos soportados por la herramienta de clonación.

Teniendo en cuenta las deficiencias o desventajas de los métodos de clonación a ciegas o semi- consciente es que se realiza el estudio del método de clonación basada en la estructura, ya que resuelve las mayores desventajas de lo métodos tratados anteriormente.

La clonación basada en la estructura es lo contrario del método de clonación basado en sectores, ya que requiere un amplio conocimiento del sistema de ficheros instalado en el ordenador de referencia y la capacidad de reconstruir un completo sistema de ficheros en el ordenador cliente. Este método trabaja con archivos y directorios en lugar de los sectores al igual que el proceso de copia común. Las principales ventajas de este método son:

- Es más flexible que el método de clonación basado en sectores. La herramienta de clonación puede seleccionar qué ficheros va a salvar o a restaurar (o archivos que no va a salvar como por ejemplo los ficheros de paginación de memoria virtual).
- **Puede restaurar los archivos existentes en** un sistema de ficheros. Los archivos existentes no se descartan.
- Las imágenes de discos pueden ser editadas para eliminar los archivos o directorios no deseados en la etapa de la restauración (las imágenes de discos son como un sistema de archivos).
- Sincronización de archivos. Archivos ya instalados en el equipo cliente e idénticos a los archivos en la imagen de referencia no son restaurados.
- **Reduce** los requerimientos de almacenamiento en el servidor debido a que sólo procesa la información existente.
- **Acelera el proceso de creación y descarga** de las imágenes de sistemas operativos.

Estos son los principales métodos de clonación existentes en la actualidad (marzo/2008), son los más usados por los programas destinados a realizar este proceso de clonación y distribución de software.

#### **Sistemas de clonación y distribución de software de uso actual.**

A nivel mundial se han desarrollado diferentes sistemas para la instalación y administración de grupos de equipos en una red. Algunos de estos sistemas se han orientado específicamente a la clonación de sistemas operativos y otros han evolucionado para dar lugar a aplicaciones que son capaces de clonar un sistema operativo y distribuirlo e instalarlo de manera remota en computadoras en masa.

En la actualidad existen 29 sistemas de clonación y distribución de software conocidos, de ellos 15 son privativos y 14 son libres.

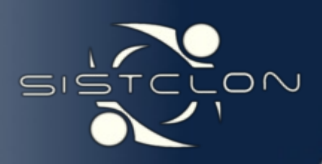

Figura 1. Sistemas de clonación y distribución de software conocidos.

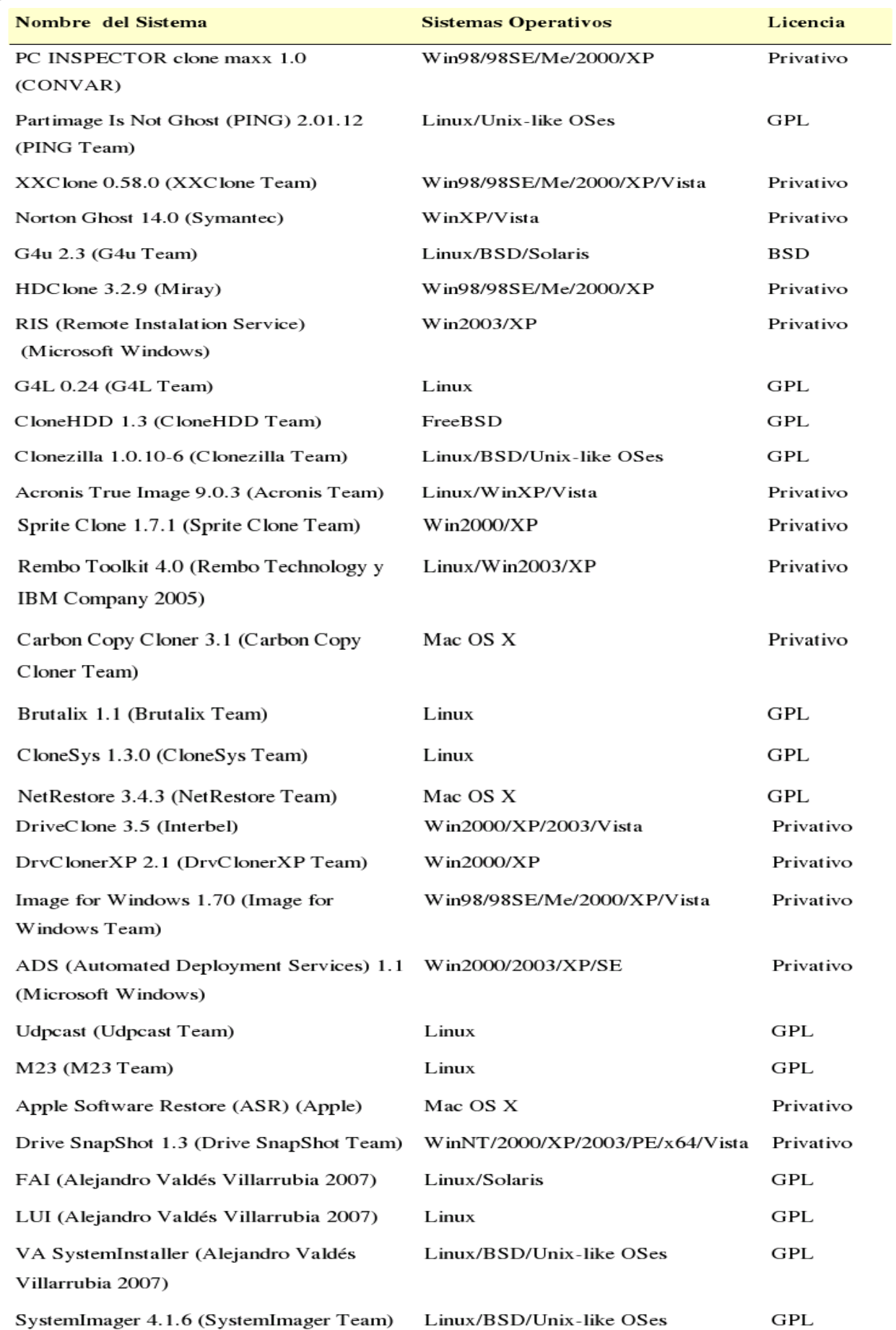

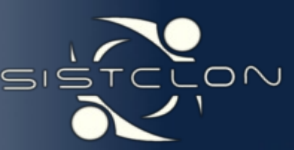

#### **Tendencias de los sistemas de clonación y distribución de software.**

Las tecnologías de la información están en constante desarrollo, las cuales están determinadas por una combinación de influencias tecnológicas y de nuevos requerimientos por parte de los usuarios finales. Estas influencias actúan sobre todos los componentes de las tecnologías existentes y establecen el comportamiento futuro de cada una de ellas.

#### **Reseña histórica.**

En el mundo de la informática se avanza con gran rapidez y es muy difícil medir sus cambios y determinar su significado. Lo que resulta evidente es que en la medida en que se desarrolla el software surgen nuevas aplicaciones mucho más extensas y complejas. Los sistemas de clonación y distribución de software no quedan, por supuesto, fuera de esta evolución tecnológica, pues están en constante perfección y desarrollo atendiendo siempre las necesidades del cliente.

Hace muchos años atrás no se manejaba el concepto de clonación de sistemas operativos, los ordenadores se encontraban aislados y ni siquiera se manejaba el concepto de red de ordenadores. El 29 de octubre del 1969 surge el primer prototipo de internet con el envío del primer mensaje a través de Arpanet (DOD) lo cual significó la posibilidad de comunicar un grupo de computadoras, aunque no existía aún la idea de clonación de múltiples clientes.

Por estos años, algunos fabricantes de computadoras utilizaban máquinas para copiar el contenido de un disco duro a otro. Esto tenía la desventaja de copiar no solo la información usada en el disco duro sino también los sectores no utilizados ya que el hardware usado no tenía conocimiento de las estructuras de los discos. Un disco duro de mayor tamaño no podía ser copiado a uno de menor tamaño y tampoco se podía copiar uno de menor tamaño a otro de mayor tamaño, los discos debían ser idénticos y de iguales geometrías.

Los sistemas operativos UNIX fueron los primeros en dar pasos de avances en cuanto a clonación de discos duros. Durante la creación de UNIX en el año 1973 sus desarrolladores necesitaron un comando de bajo nivel para copiar datos entre dispositivos y crearon dd (duplicador de datos), aunque aún no se podía duplicar información para un grupo de computadoras conectadas a una red local, al menos con dd se podían crear salvas del sistema operativo y duplicarlo en la misma computadora. Dd era capaz de realizar una copia exacta de la información que existía en un disco duro y la replicaba en el otro disco; así surge la clonación basada en sectores, "dd" usaba el método de clonación a ciegas.

Para mediados de los 80's comienza el auge de las redes de computadoras y la necesidad de sistemas operativos en red y sistemas operativos distribuidos y con ello surge también la necesidad de poder replicar un sistema operativo en múltiples computadoras. La red mundial Internet se va haciendo accesible a toda clase de instituciones y se comienzan a dar múltiples soluciones entre ellas está el surgimiento de un nuevo protocolo a nivel de aplicación, según el Modelo OSI; NFS (Network File System) el cual posibilita que distintos ordenadores conectados a una misma red puedan acceder a ficheros remotos como si se trataran de locales, fue desarrollado en 1984 por Sun Microsystems. NFS vino a ser una importante herramienta que se comenzó a usar en muchos sistemas de clonación y distribución de software, posibilitando clonar de manera simultánea un grupo de computadoras de una misma red basándose en un modelo Cliente/Servidor.

En el 1995 Murray Haszard escribió Ghost el cual vendría a ser el pionero de los sistemas de clonación y distribución de software; fue publicado por Binary Research en 1995 y vendido a Symantec el 24 de Junio del 1998 donde pasó a tener el nombre de Norton Ghost. Ghost fue todo un éxito justo cuando Windows 95 creaba una gran demanda para la clonación de discos. Ghost fue uno de los primeros sistemas de clonación que mejoró la clonación a ciegas para dar lugar a un clonado con semi-conocimiento del sistema de archivos. Inicialmente soportaba solamente los sistemas de ficheros FAT. En 1996 añadió soporte para NTFS y en 1999 incluye el soporte para ext3.

El surgimiento de Ghost trajo consigo competencia y con ello el surgimiento de diferentes sistemas de clonación que realizaban funciones similares a Ghost y soportaban diferentes sistemas de ficheros soportados sobre diferentes sistemas operativos.

El desarrollo continuo y el conocimiento aportado de los sistemas de archivos trajo consigo el surgimiento de un nuevo paradigma de clonación, el cual es muy usado en la actualidad por diferentes softwares de clonación. La clonación basada en la estructura eliminó los mayores problemas de los métodos tradicionales y aportó mayor facilidad en el manejo de la imagen del sistema operativo a clonar.

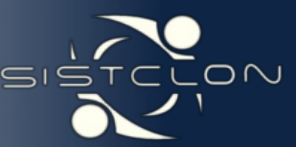

#### **Principales tendencias.**

Después de un profundo estudio realizado se puede llegar a la conclusión de que los sistemas de clonación de manera general en la actualidad tienen como principales tendencias las mencionadas a continuación:

- Tienden a estar integrados en muchos paquetes para la gestión empresarial como herramienta principal para el mantenimiento de software. Ejemplo: Rembo Toolkit -> IBM Tivoli.
- Además tienden a usar el método de la clonación basada en la estructura, permitiendo esto un mejor control de los elementos del sistema operativo. Ejemplo: Norton Ghost, Rembo Toolkit, Acronis True Image, etc.
- Tienden a incluir entre sus funciones el del procesamiento estadístico de información asociada a hardware y software de cada computadora cliente, reconocida después de un proceso de instalación o clonación. Lo cual sirve para la realización de auditorías de hardware Toolkit, IBM Tivoli, etc.

Tienden a estar incluidas en mini distribuciones de sistema operativos. Ejemplo: Brutalix.

#### **¿Qué es SistClon?**

SistClon es un software orientado al mantenimiento y la administración remota de un conjunto de computadoras clientes. Su principal objetivo es la clonación de imágenes de sistemas operativos, pero además puede utilizarse para realizar auditorias de hardware y software para sistemas operativos GNU/Linux. Posee<br>soporte para diferentes tipos de soporte para diferentes tipos de motherboards y usa la tecnología de clientes ligeros para iniciar las computadoras clientes por la red.

Para elaborar la imagen usa el método de clonación semiconsciente y la forma de transmisión de servidor a clientes se realiza usando unicast como método de transmisión de datagramas IP, compartiendo las imágenes a clonar por nfs. Posee una interfaz gráfica de administración realizada con wxWidgets. SistClon actualmente se encuentra en desarrollo y la versión actual es la 0.3.

#### **Elementos que componen SistClon:**

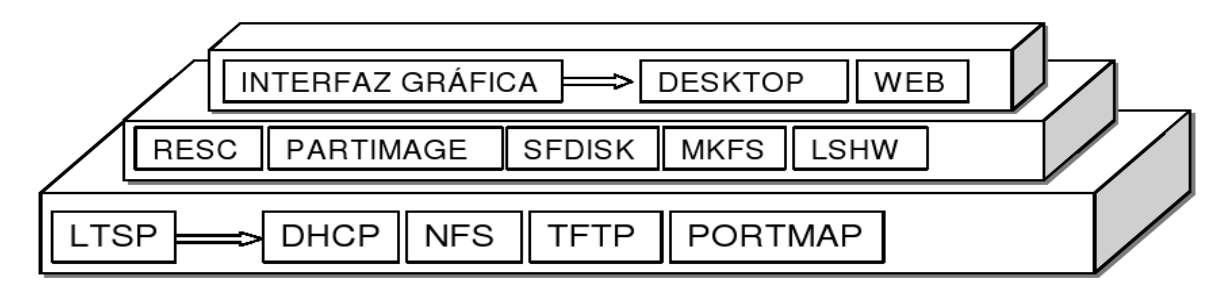

Figura 1: Elementos que componen SistClon ordenados por capas.

### **Diseño Operacional del RESC:** (Ver Figura 3)

#### **CONCLUSIONES Y RECOMENDACIONES**

- **Que el presente trabajo se siga** desarrollando para implementar nuevas funcionalidades y mejorar su calidad y robustez.
- **Que el producto se comience a** emplear para el mantenimiento de la imagen de los laboratorios docentes en la UCI.
- Que el trabajo sea inscrito como un producto propio de la UCI.

#### **REFERENCIAS**

Acronis Team. Acronis True Image. Available from world wide web: <http://es.acronis.com/>.

Anjuta Team. Anjuta. Available from world wide web: <http://anjuta.org/>.

Apple. ASR. Apple Software Restore. Available<br>from world wide web: from world wide web: <http://www.madriver.k12.oh.us/technology/whit epapers/asr/>.

Brutalix Team. Brutalix. Available from world wide web: <http://osluz.unizar.es/node/109>.

Bucknell University. DHCP. Dynamic Host Configuration Protocol. Available from world wide web: [<http://www.ietf.org/rfc/rfc2131.txt>](http://www.ietf.org/rfc/rfc2131.txt).

Carbon Copy Cloner Team. Carbon Copy Cloner. Available from world wide web: <http://www.bombich.com/software/ccc.html/>.

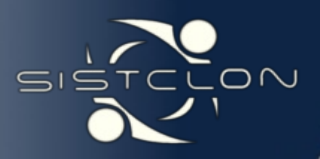

Figura 3. Diseño operacional de la interfaz de comunicación de SistClon.

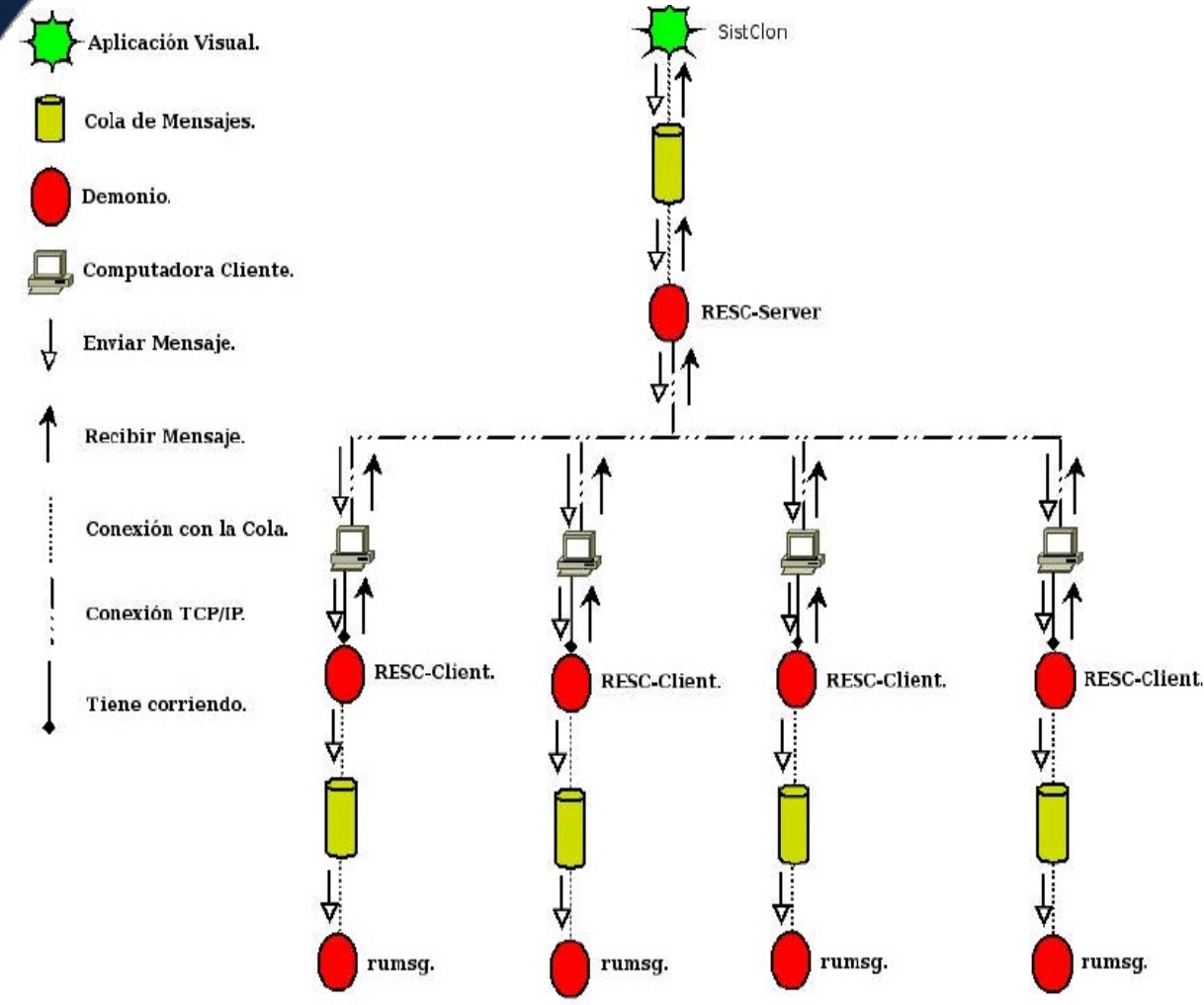

CloneHDD Team. CloneHDD. Available from world wide web:

[<http://sourceforge.net/projects/clonehdd/](http://sourceforge.net/projects/clonehdd/) >.

CloneSys Team. CloneSys. Available from world wide web:

[<http://sourceforge.net/projects/clonesys/>](http://sourceforge.net/projects/clonesys/).

Clonezilla Team. Clonezilla. Available from world wide web: [<http://www.clonezilla.org/>](http://www.clonezilla.org/).

Code::Blocks Team. Code::Blocks. Available from world wide web: [<http://www.codeblocks.org/>](http://www.codeblocks.org/).

DOD. Arpanet. Advanced Research Projects Agency Network. Available from world wide web: [<http://es.wikipedia.org/wiki/Arpanet>](http://es.wikipedia.org/wiki/Arpanet).

Drive SnapShot Team. Drive SnapShot. Available from world wide web: [<http://www.drivesnapshot.de/en/index.htm>](http://www.drivesnapshot.de/en/index.htm).

DrvClonerXP Team. DrvClonerXP. Available from world wide web: [<http://drvclonerxp.pro.softonic.com/>](http://drvclonerxp.pro.softonic.com/).

G4L Team. G4L. Available from world wide web: [<http://sourceforge.net/projects/g4l>](http://sourceforge.net/projects/g4l).

G4u Team. G4u. Harddisk Image Cloning for PCs. Available from world wide web: [<http://www.feyrer.de/g4u/>](http://www.feyrer.de/g4u/).

GNU Project. Bash. Available from world wide web: [<http://www.gnu.org/software/bash/>](http://www.gnu.org/software/bash/).

Image for Windows Team. Image for Windows. Available from world wide web: [<http://image-for-windows.softonic.com/>](http://image-for-windows.softonic.com/).

Interbel. DriveClone. Available from world wide web:

[<http://www.interbel.es/productos/driveClone/>](http://www.interbel.es/productos/driveClone/).

Ken Thompson, y Dennis M. Ritchie. C/C++. Available from world wide web: [<http://es.wikipedia.org/wiki/C%2B%2B>](http://es.wikipedia.org/wiki/C%2B%2B).

M23 Team. M23. Available from world wide web: <http://m23.sourceforge.net/PostNuke- $0.750$ /html/modules.php?name=News & file = article & sid =  $1000000007$  >.

MALAY, R. V. Introducción de procedimientos Ágiles en la producción de software en la Facultad 7 de la Universidad de las Ciencias Informáticas. 2007. [cited 15 Mayo 2008]. Available from world wide web: [<http://bibliodoc.uci.cu/TD/TD\\_0693\\_07.pdf>](http://bibliodoc.uci.cu/TD/TD_0693_07.pdf).

Marty Connor , y Michael Brown. Etherboot. Available from world wide web: < [http://sourceforge.net/projects/etherboot>](http://sourceforge.net/projects/etherboot)

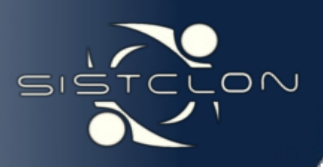

Sanchez, M. A. M. Metodologías de Desarrollo de Software. 2002. [cited 20 Mayo 2008]. Available from world wide web:

<http://www.informatizate.net/articulos/pdf s/metodologias de desarrollo de software 07062004.pdf> .

José H. Canós, Patricio Letelier, y Msc Carmen Penadés. Métodologías Ágiles en el Desarrollo de Software. 2005. [cited 17 Mayo 2008]. Available from world wide web:

<http://www.willydev.net/descargas/prev/TodoAgi l.Pdf>.

Alejandro Valdés Villarrubia. Sistema de Clonación y Distribución de Imágenes de Sistema Operativos. 2007. [cited 27 Marzo 2008]. Available from world wide web: <http://bibliodoc.uci.cu/TD/TD\_0874\_07.pdf>

Intel Corporation. Preboot Execution Environment (PXE) Specification. September 1999 [cited 18 Febrero 2008]. Available from world wide web:

<http://www.pix.net/software/pxeboot/archive/px espec.pdf>.

#### **GLOSARIO DE TÉRMINOS**

**Cluster:** Un cluster es un grupo de equipos independientes que ejecutan una serie de aplicaciones de forma conjunta y aparecen ante clientes y aplicaciones como un solo sistema.

**Power\_On\_Self\_Test:** Un test automático después del encendido de la computadora que comprueba que todo esté conectado correctamente y que no haya ningún problema en los dispositivos.

**BroadCast:** Es un modo de transmisión de información por difusión donde la computadora emisora trasmite los paquetes simultáneamente para todos los receptores.

**MAC:** Es un identificador hexadecimal de 48 bits que se corresponde de forma única con una tarjeta o interfaz de red.

**Kernel:** Núcleo. Parte esencial de un sistema operativo que provee los servicios más básicos del sistema. Se encarga de gestionar los recursos como el acceso seguro al hardware de la computadora. Se encarga también del multiplexado, determinando qué programa accederá a un determinado hardware si dos o más quieren usarlo al mismo tiempo.

**Gateway:** Dispositivo dedicado a intercomunicar sistemas con protocolos incompatibles. Puerta de enlace, acceso, pasarela. Nodo en una red informática que sirve de punto de acceso a otra red.

PXE: Pre-Boot Execution Enviornment es una herramienta que permite a una computadora bootear de un servidor en una red antes de bootear el sistema operativo del propio disco.

**RAM:** Memoria de acceso aleatorio. Tipo de memoria donde la computadora guarda información para que pueda ser procesada más rápidamente. En la memoria RAM se almacena toda información que está siendo usada en el momento.

**Instalar:** Incorporar a la computadora un programa o dispositivo para ser utilizado.

**Particionar:** Creación de divisiones en un disco duro para aplicarles un formato lógico (sistema de archivos).

**Partición:** División lógica en un disco duro.

**API:** Interfaz de Aplicación del Programa. Grupo de rutinas del sistema operativo o de una aplicación que definen cómo invocar cualquier servicio desde un programa.

**Dirección IP:** Dirección de un ordenador dentro de una red con protocolo TCP/IP.

**Protocolo:** Conjunto de normas que rigen un determinado proceso de comunicación.

**Imagen:** Grupo de configuraciones específicas que se extraen de una PC para distribuirlas en un en un grupo de PC.

**Linux Terminal Server Project (LTSP):** son un conjunto de aplicaciones servidores que proporcionan la capacidad de ejecutar Linux en computadoras de pocas prestaciones de velocidad o computadoras de bajo costo.

**Partimage:** es un programa que crea una imagen de una partición, haciendo muy fácil recuperar dicha partición.

**Dynamic Host Configuration Protocol (DHCP):** Protocolo de Configuración de Hosts Dinámicos. Es un protocolo para asignar direcciones de IP dinámicas en una red.

**Trivial File Transfer Protocol (TFTP):** Protocolo de transferencia de archivos trivial.

**Network:** es una tarjeta de expansión que se inserta en una computadora para que pueda conectarse a una red. La mayoría de estas NIC se diseñan para un tipo particular de red, protocolo y medio, aunque algunas pueden servir para varias redes diferentes.

**Network File System (NFS):** Sistema de Archivos de Red. Desarrollado por Sun Microsystems, es un protocolo que permite establecer sistemas de archivos distribuidos entre múltiples máquinas.

**Backup:** copia de seguridad, copia de respaldo. Copia de archivos o datos de forma que estén disponibles en caso de que un fallo produzca la pérdida de los originales.

**BIOS:** Basic Input/Output System: Sistema básico de ingreso/salida de datos. Conjunto de procedimientos que controla el flujo de datos entre el sistema operativo y dispositivos tales como el disco rígido, la placa de vídeo, el teclado, el mouse y la impresora.

**SSH:** es el nombre de un protocolo y del programa que lo implementa. Este protocolo sirve para acceder a máquinas a través de una red.

**Servidor:** computadora central de un sistema de red que provee servicios y recursos (programas, comunicaciones, archivos, etc.) a otras computadoras (clientes) conectadas a ella.

**Cliente:** Sistema que establece un intercambio de datos con un servidor.

**TCP/IP:** Transfer Control Protocol / Internet Protocol. Son los protocolos que se utilizan en Internet para transmitir datos. El TCP está orientado a la conexión que establece una línea de diálogo entre el emisor y el receptor antes de que se transfieran los datos. El IP trata cada paquete de forma independiente e incluye en la cabecera información adicional para así controlar la información. Estos protocolos garantizan que la comunicación entre dos aplicaciones es precisa.

Π

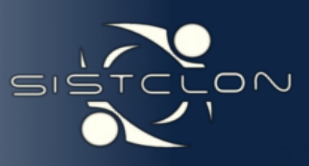

**Etherboot:** es código Open Source para la creación de boot ROM para el arranque por la red para plataformas x86, AMD64, Itanium, Hammer, Hyperstone y ARM (noMMU).

**Máscara de red:** es una combinación de bits que sirve para delimitar el ámbito de una red de computadoras. Su función es indicar a los dispositivos qué parte de la dirección IP es el número de la red, incluyendo la subred, y qué parte es la correspondiente al host.

**Domain Name System (DNS):** es un servicio de búsqueda de datos de uso general, distribuido y multiplicado. Su utilidad principal es la búsqueda de direcciones IP de sistemas centrales (Hosts) basándose en los nombres de éstos. El estilo de los nombres de hosts utilizado actualmente en Internet es llamado nombre de dominio (Com, Net, Org, Es, etc.).

**Privativo:** El software no libre (también llamado software propietario, software privativo, software privado, software con propietario o software de propiedad) se refiere a cualquier programa informático en el que los usuarios tienen limitadas las posibilidades de usarlo, modificarlo o redistribuirlo (con o sin modificaciones), o cuyo código fuente no está disponible o el acceso a éste se encuentra restringido.

**Libre:** O Software Libre se refiere a la libertad de los usuarios para ejecutar, copiar, distribuir, estudiar, cambiar y mejorar el software.

**GPL:** La GNU General Public License (inglés: Licencia Pública General) es una licencia creada por la Free Software Foundation y orientada principalmente a los términos de distribución, modificación y uso de software. Su propósito es declarar que el software cubierto por esta licencia es Software Libre.

**DRBL:** Diskless Remote Boot in Linux (inglés: Disco de arranque remoto en Linux).

**LVM (LVM2):** es un administrador de volúmenes lógicos para el kernel de Linux. Entre sus funciones está la posibilidad de administrar espacios de usuarios, redimensionar los grupos y volúmenes lógicos, instantáneas de lectura y escritura y RAID0 de volúmenes lógicos, no soporta RAID1 o RAID5.

**Multicast:** Modo de difusión de información en vivo que permite que ésta pueda ser recibida por múltiples nodos de la red y por lo tanto por múltiples usuarios.

**XP:** Es una disciplina de desarrollo de software que persigue simplificar los procesos de desarrollo. Fue diseñada para ser usada con equipos de desarrollo pequeños que necesiten desarrollos ágiles y con requerimientos cambiantes.

**RUP:** Metodología de desarrollo de software basada en UML. Organiza el desarrollo de software en 4 fases.

**MSF:** El Marco de Soluciones Microsoft abarca temas tales como la estructura del equipo de trabajo que llevará adelante el proyecto (Modelo de Equipos) tanto con el personal de la Consultora como del cliente, y sus roles en el mismo. Cubre el análisis y la mitigación de los riesgos inherentes al proyecto (Modelo de Riesgos), y la forma en que se analiza y establece el alcance del propio proyecto (Modelo de Procesos).

**IDE:** Entorno de desarrollo integrado o en inglés Integrated Development Environment ('IDE'). Es un programa compuesto por un conjunto de herramientas para un programador desde el que se pueden editar programas, compilarlos y depurarlos.

**Framework:** es una estructura de soporte definida en la cual otro proyecto de software puede ser organizado y desarrollado. Típicamente, un framework puede incluir soporte de programas, bibliotecas y un lenguaje interpretado entre otros software para ayudar a desarrollar y unir los diferentes componentes de un proyecto.

**P2P:** Peer to Peer. Sistema de red basado en el protocolo TCP/IP utilizado para el intercambio de ficheros entre usuarios de la red. Un mecanismo popular de intercambio de información, en el cual un cliente identifica a otros clientes e intercambia información con ellos sin pasar por un servidor central.

**Unicast:** Comunicación establecida entre un solo emisor y un solo receptor en una red.

**DSL:** son las siglas en inglés de Digital Subscriber Line que significa Línea de abonado digital. Este término es utilizado para hacer referencia de forma global a todas las tecnologías que proveen una conexión digital sobre línea de abonado de la red telefónica local.

**Wake On Lan:** es un estándar de redes de computadoras Ethernet que permite encender remotamente computadoras apagadas.

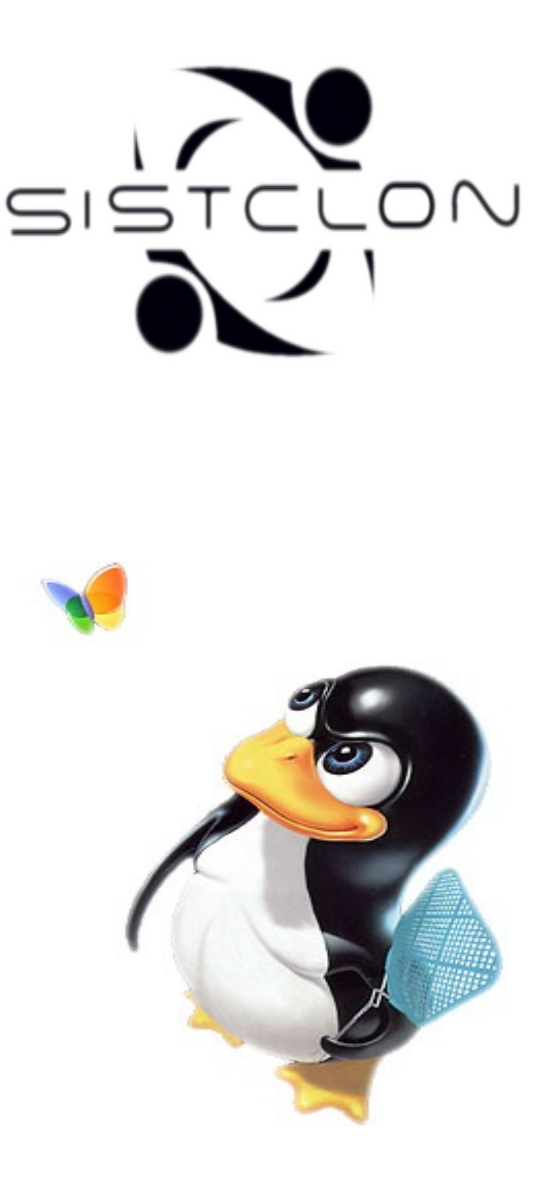

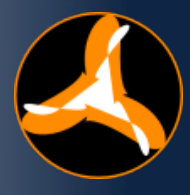

**David Padrón Álvarez [dpadron@estudiantes.uci.cu](mailto:dpadron@estudiantes.uci.cu) Lidibet Escobar Robledo [lrobledo@estudiantes.uci.cu](mailto:lrobledo@estudiantes.uci.cu) Universidad de las Ciencias Informáticas**

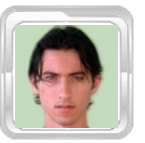

#### **RESUMEN**

RADIGRAX es un trabajo que demuestra la validez de un modelo de aprendizaje basado en la formación a distancia a través de videotutoriales y un sistema de recursos para acelerar el dominio de conocimientos sobre producción de audiovisuales usando sólo Software Libre.

La idea surge por la necesidad de producir imágenes y videos sin depender de aplicaciones privativas sujetas a pagos de licencias. El objetivo principal de RADIGRAX es generalizar aceleradamente los conocimientos y la experiencia adquirida por los integrantes del Proyecto FreeViUX (Free Videos Using GNU/Linux) de la Facultad 10, para contribuir a la Migración a Software Libre de la UCI (Universidad de las Ciencias Informáticas) y el país, que aún utilizan software propietario.

Palabras clave: alternativas libres, diseño gráfico, edición de audio y video, migración, realización de audiovisuales, software libre.

#### **ABSTRACT**

RADIGRAX is a work that demonstrates the validity of a model based on distance learning through video tutorials and a system of resources to accelerate the mastery of knowledge about the realization of audiovisuals using only free software.

The idea came by the need to produce images and videos without using privative applications subject to licensing payments. The main objective of RADIGRAX is generalize rapidly the knowledge and the experience gained by members of the Project FreeViUX (Free Videos Using GNU / Linux) from the Faculty 10, to help the migration to Free Software in the UCI (University of Informatics Science) and the country.

Keywords: audio and video editing, free alternatives, free software, graphic design, migration, realization of audiovisual.

#### **INTRODUCCIÓN**

Desde que GNU/Linux entró al mundo de las computadoras de escritorio, se han pulicado numerosos artículos y Tablas de Equivalencias que comparan las herramientas Open Source (de Código Abierto) y las privativas. Este tipo de información en la mayoría de los casos carece de pruebas concretas o datos reales que demuestren la potencialidad de las herramientas que se han desarrollado para la plataforma GNU/Linux.

**RADIGRAX**

U(IEN(IA

El campo de la producción de videos con Software Libre, el Diseño Gráfico, la Animación y el desarrollo multimedia en general, demoró bastante para madurar y lograr tener aplicaciones que respondieran a necesidades profesionales. En 1996, con el surgimiento de GIMP (GNU Image Manipulation Program) se demostró que se podían crear aplicaciones que incluso los usuarios no avanzados pudieran usar productivamente.

Hoy existen miles de programas libres para la creación y edición de imágenes, sonidos y videos; también varias distribuciones de GNU/Linux que las han recopilado en forma de Live CD y Live DVD; pero aún continúa el problema de divulgar los conocimientos y la documentación sobre estos temas, de manera que más usuarios conozcan de la existencia de estos proyectos.

El problema que dio origen a este trabajo fue la carencia en la UCI de un sistema de recursos para el aprendizaje del Diseño Gráfico y la Realización de Audiovisuales, que permitiera acelerar la eliminación de herramientas privativas en los procesos de desarrollo de software.

#### **DESARROLLO**

Las teorías que tratan sobre mejores formas de aprendizaje han tenido un gran desarrollo debido fundamentalmente a los avances de la psicología y de las teorías de la instrucción, que han tratado de sistematizar los mecanismos asociados a los procesos mentales que hacen posible la asimilación de conocimientos.

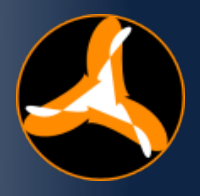

 Con la aparición de las nuevas tecnologías para la comunicación, se ha potenciado el aprendizaje autodidacta a través de medios electrónicos y digitales que colocan al clásico profesor en otro plano, donde guía con su experiencia, el correcto aprendizaje de sus alumnos.

El estudio de la mente y de los mecanismos que intervienen en el aprendizaje se ha desarrollado desde varios puntos de vista basados en la misma cuestión fundamental: ¿Cuáles son las condiciones que determinan un aprendizaje más efectivo?

El origen de la instrucción automática, entendida como un proceso que no necesita de la intervención de un profesor, tiene sus raíces antes incluso de la aparición de las primeras computadoras hacia mediados de los años 40.

Los estudios apuntan que el nacimiento de la disciplina de la ``Instrucción Asistida por Ordenador'' y de los primeros fundamentos de la misma se realizan hacia mediados de los años 50 por B. F. Skinner con la publicación del artículo ``The Science of Learning and the Art of Teaching''.

Fue Skinner quien primero apuntó las deficiencias de las técnicas de instrucción tradicionales y estableció que estas podían mejorarse con el uso de lo que entonces se denominaban teaching machines. (Rodríguez, 2000)

Comienzan desde ese momento a surgir propuestas para la creación de escenarios basados en un nuevo tipo de material instruccional que proporcionara la riqueza necesaria para llevar a cabo una labor educativa en el marco de la Enseñanza Superior y desarrollar los Entornos de enseñanza-apredizaje virtuales.

España es uno de los países que más materiales educativos de este tipo ha creado, demostrando que es posible extender el conocimiento de manera eficaz y con calidad usando la educación a distancia, la teleformación y la enseñanza virtual.

La tendencia actual en la creación de recursos que generen conocimientos sobre herramientas de producción multimedia con una curva de aprendizaje relativamente alta, se inclina hacia este tipo de materiales educativos. Se hace necesaria entonces la reestructuración de la documentación sobre estos temas y la concepción de un nuevo modelo de enseñanza basado en gran medida en el uso de audiovisuales.

Este trabajo se dirigió a la demostración de la hipótesis: Los videotutoriales y ejemplos prácticos son los mejores recursos para un aprendizaje acelerado de las técnicas del Diseño Gráfico y la Realización de Audiovisuales usando Software Libre.

#### **ESTUDIO PRÁCTICO**

Se utilizó para el estudio el Curso de Diseño 2D con GIMP, publicado en Entorno Virtual de Aprendizaje de la UCI desde el 22 de diciembre del 2007.

Para validar la hipótesis se realizó un análisis de las estadísticas del Curso y una encuesta realizada a los usuarios de este último y a los estudiantes del Curso de Blender publicado en la misma plataforma.

Se observó que el índice de visitas y registros al Curso de Diseño 2D con GIMP creció exponencialmente desde el momento en que se publicaron los videotutoriales del mismo. Después del análisis de los temas más leídos se llegó a la conclusión de que el mayor interés de los usuarios está dirigido a los contenidos prácticos y concretos. A continuación se muestran los datos estadísticos recogidos:

Curso de Diseño 2D con GIMP Participantes: 88 Inactivos más de 9 meses: 11 Cantidad de registros: 1277

Tabla 1. Registro en bruto de la cantidad de vistas

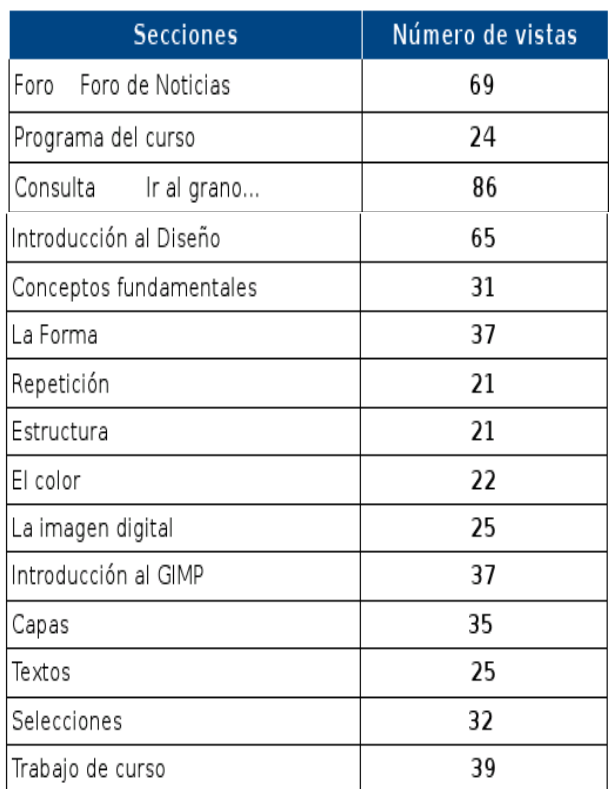

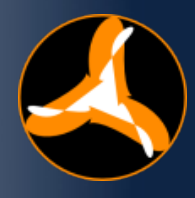

Tabla 2. Registro de las secciones más vistas.

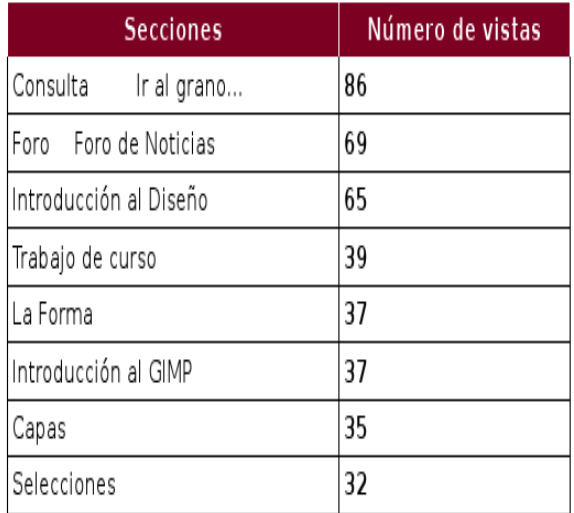

Tabla 3. Registro de las secciones menos vistas.

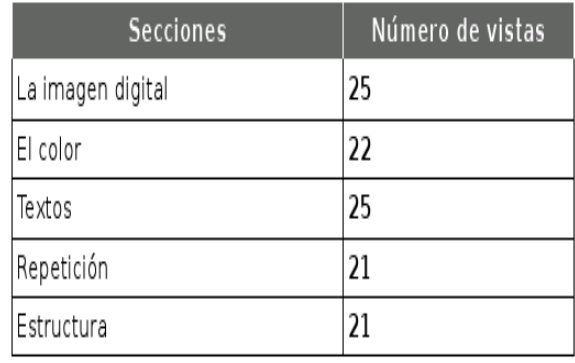

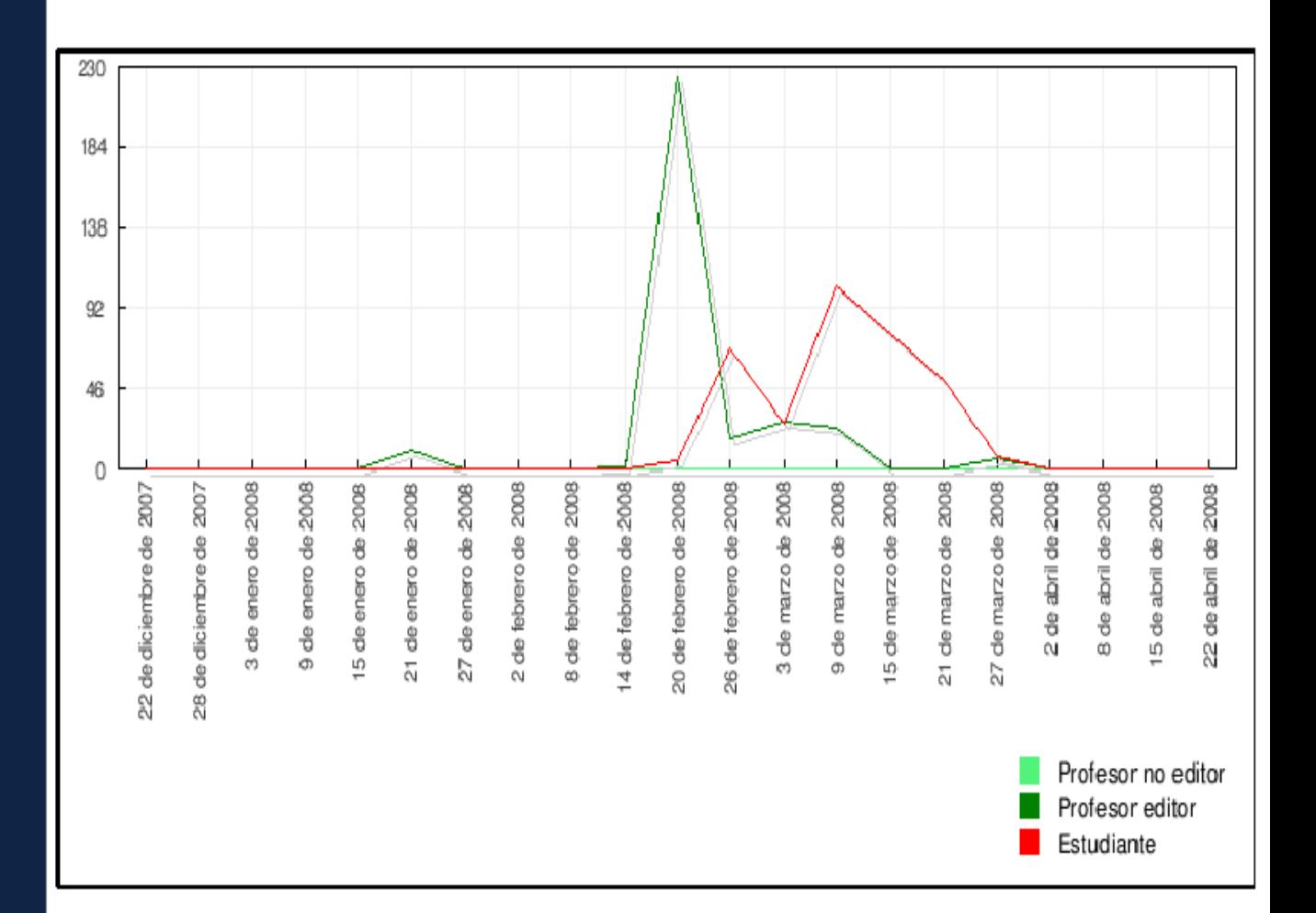

Imagen 1. Gráfica de la actividad de 4 meses en el Curso

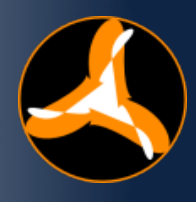

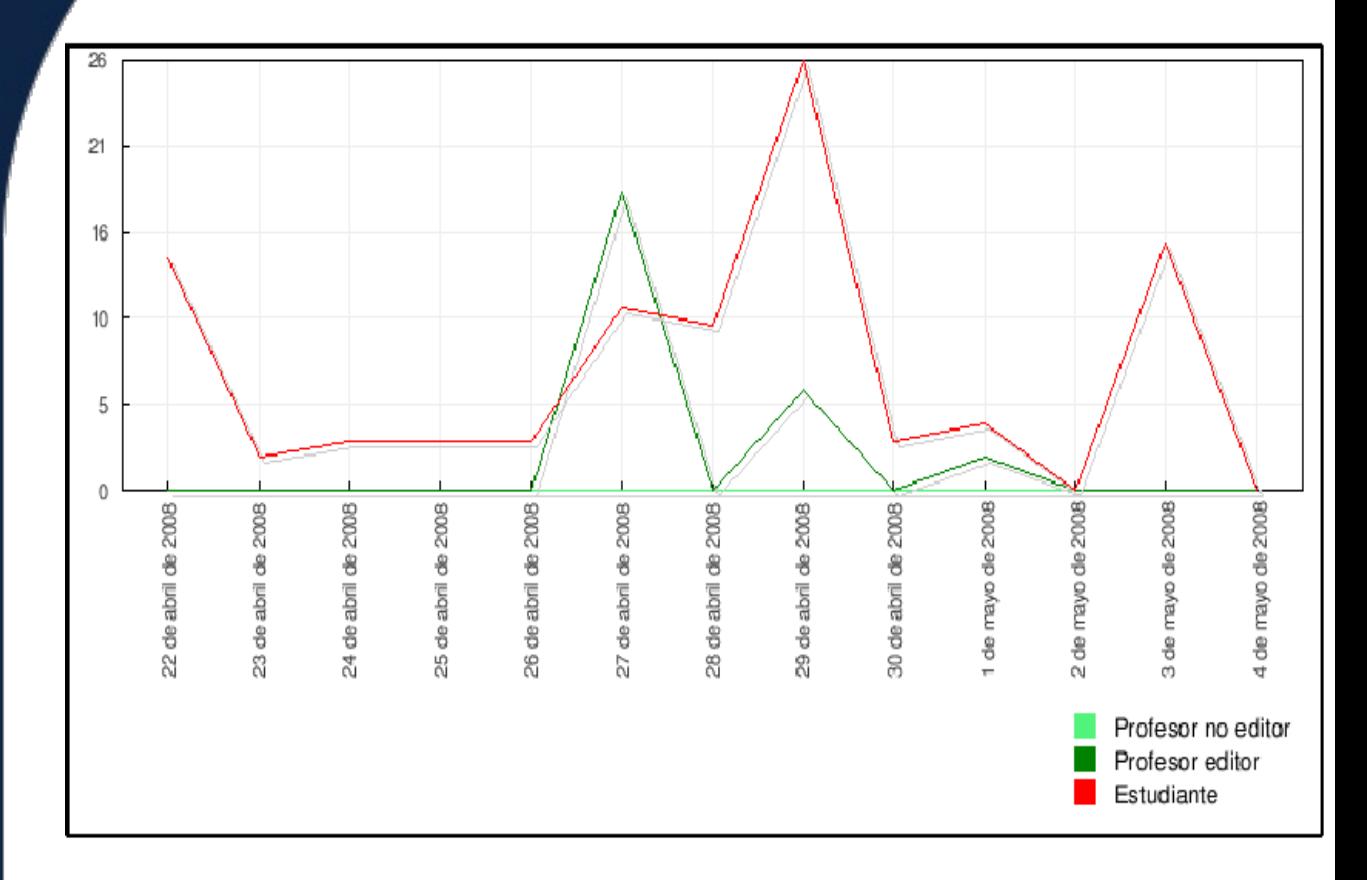

Imagen 2. Gráfica de la actividad en el Curso en la Etapa Final

La encuesta realizada fue la siguiente:

**Sección:** Consulta Ir al grano... **Título:** Para aprender más rápido. **Pregunta:** ¿Prefieres que los contenidos de este Curso y otros similares, se impartan de manera práctica con ejemplos concretos, y se deje la mayor parte de la teoría para estudio

Tabla 4. Resultados de la encuesta

individual?

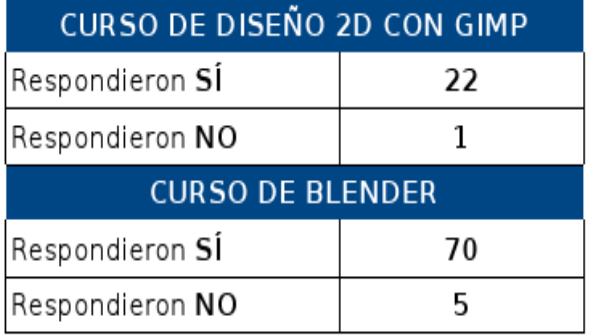

Los datos anteriores demuestran la inclinación de los estudiantes hacia materiales educativos que los lleven directamente y de manera práctica al conocimiento concreto, aunque luego necesiten de un estudio dirigido hacia temas específicos, según las necesidades y de manera autodidacta.

#### **CREACIÓN DE RECURSOS**

Después de demostrada la hipótesis se prosiguió a diseñar un conjunto de tareas que brindaran a los usuarios finales toda la documentación necesaria para realizar trabajos profesionales utilizando herramientas libres en el área de la producción multimedia. Las tareas planteadas fueron:

- Investigación sobre herramientas libres para trabajos multimedia.
- Diseño de una propuesta de Migración para las herramientas privativas que se utilizan en los proyectos productivos de la UCI para la edición de imágenes, sonidos y videos.
- Creación de una plataforma para el desarrollo de audiovisuales.

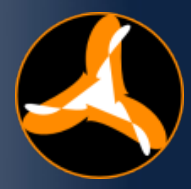

**Creación de una** plataforma para el desarrollo de audiovisuales.

- Realización de pruebas a las herramientas recomendadas.
- Valoración de las herramientas seleccionadas.
- Personalización de un sistema GNU/Linux para el Diseño Gráfico y la Realización de Audiovisuales.
- Optimización del Sistema.
- Diseño de una estrategia para el aprendizaje ágil de las herramientas seleccionadas para el sistema.
- Grabación de toda la documentación del sistema y sus herramientas en dispositivos ópticos.
- **Creación de una Granja de Render.**
- Distribución de copias de los DVD resultantes.
- Publicación de la disponibilidad del servicio de renderizado distribuido.
- **Socialización de los resultados obtenidos** con la investigación.

#### **PREPARACIÓN**

Para realizar los materiales educativos primero se necesitó de profesionales y personal capacitado que llevara a cabo la

labor. La preparación inicial para lograr los materiales de RADIGRAX requirió de investigaciones sobre las diferentes herramientas libres que podían sustituir a las privativas líderes del mercado mundial. Luego de investigar se pasó a una etapa de prueba, donde predominaron los métodos empíricos. El resultado fue satisfactorio, obteniéndose una comparación eficiente sobre las herramientas más prometedoras en cuanto a estabilidad, facilidad de uso y funcionalidad.

#### **ESTUDIO DE PRODUCCIÓN MULTIMEDIA**

Los resultados de la investigación, en su versión incicial, fueron comparados con otros estudios de proyectos de renombre internacional como Musix, Ubuntu Studio, DyneBolic, DeMuDi, 64 Studio, ArtisticWhispers y otros; concluyendo en que la propuesta de aplicaciones para una migración a Software Libre de los entornos de producción de videos es totalmete fiable.

Las pruebas fueron realizadas por el proyecto FreeViUX perteneciente al Grupo UNICORNIOS (Servicios Especializados para la Migración a Software Libre) de la UCI . No se contó en estas pruebas con ninguna tableta gráfica ni teclado, consola o instrumento externo para importar sonidos a la PC.

Características de la computadora donde se hizo el estudio:

**Sistema Operativo:** Debian GNU/Linux 4.0 Lenny kernel 2.6.18 **Procesador:** Pentium 4 2.80Ghz **Memoria RAM:** 256Mb **Tarjeta gráfica (Onboard):** Intel 810

#### **HERRAMIENTAS PROPUESTAS**

Tabla 1. Creación y edición de imágenes rasterizadas

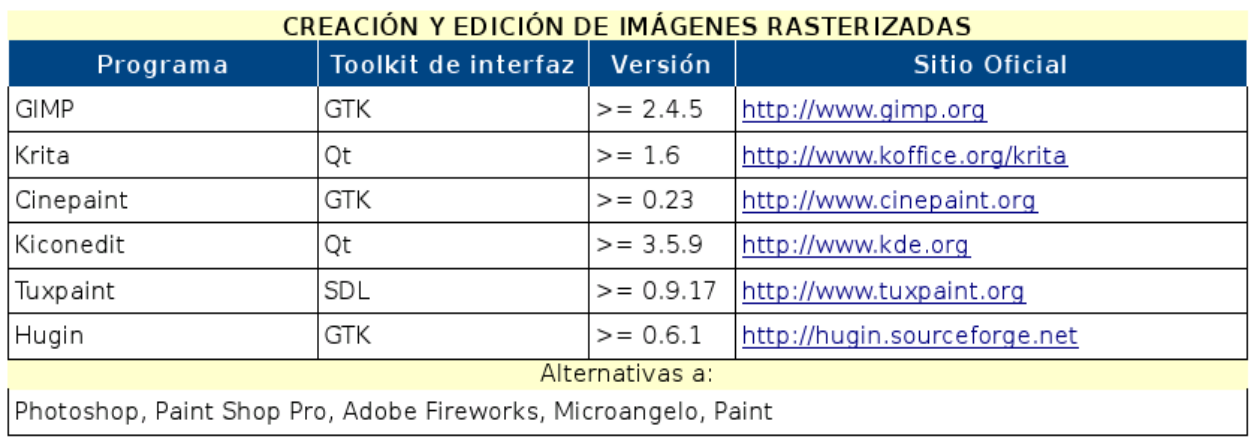

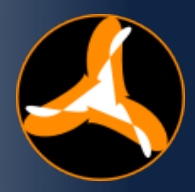

#### Tabla 2. Creación y edición de imágenes vectoriales

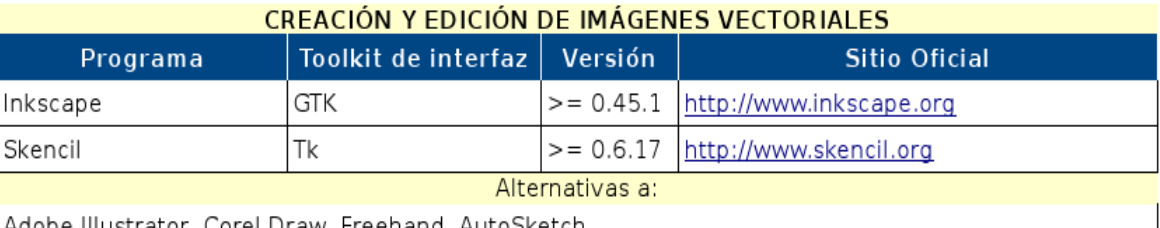

Adobe Illustrator, Corel Draw, Freehand, AutoSketch

#### Tabla 3. Animación 2D

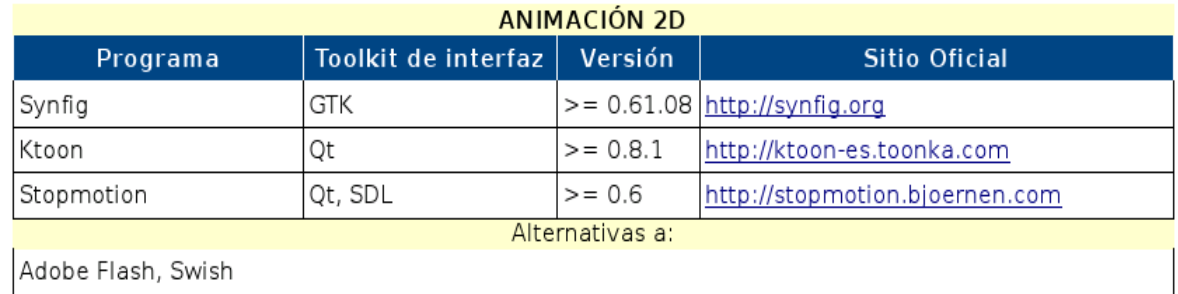

#### Tabla 4. Modelado y Animación 3D

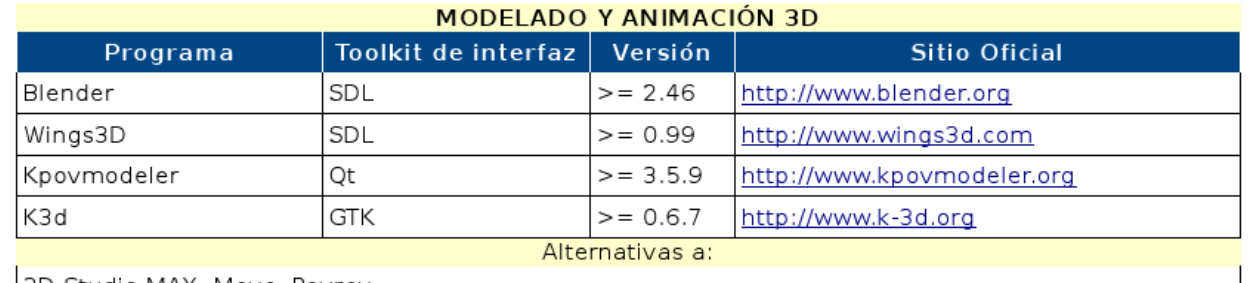

3D Studio MAX, Maya, Povray

#### Tabla 5. Edición y creación de audio

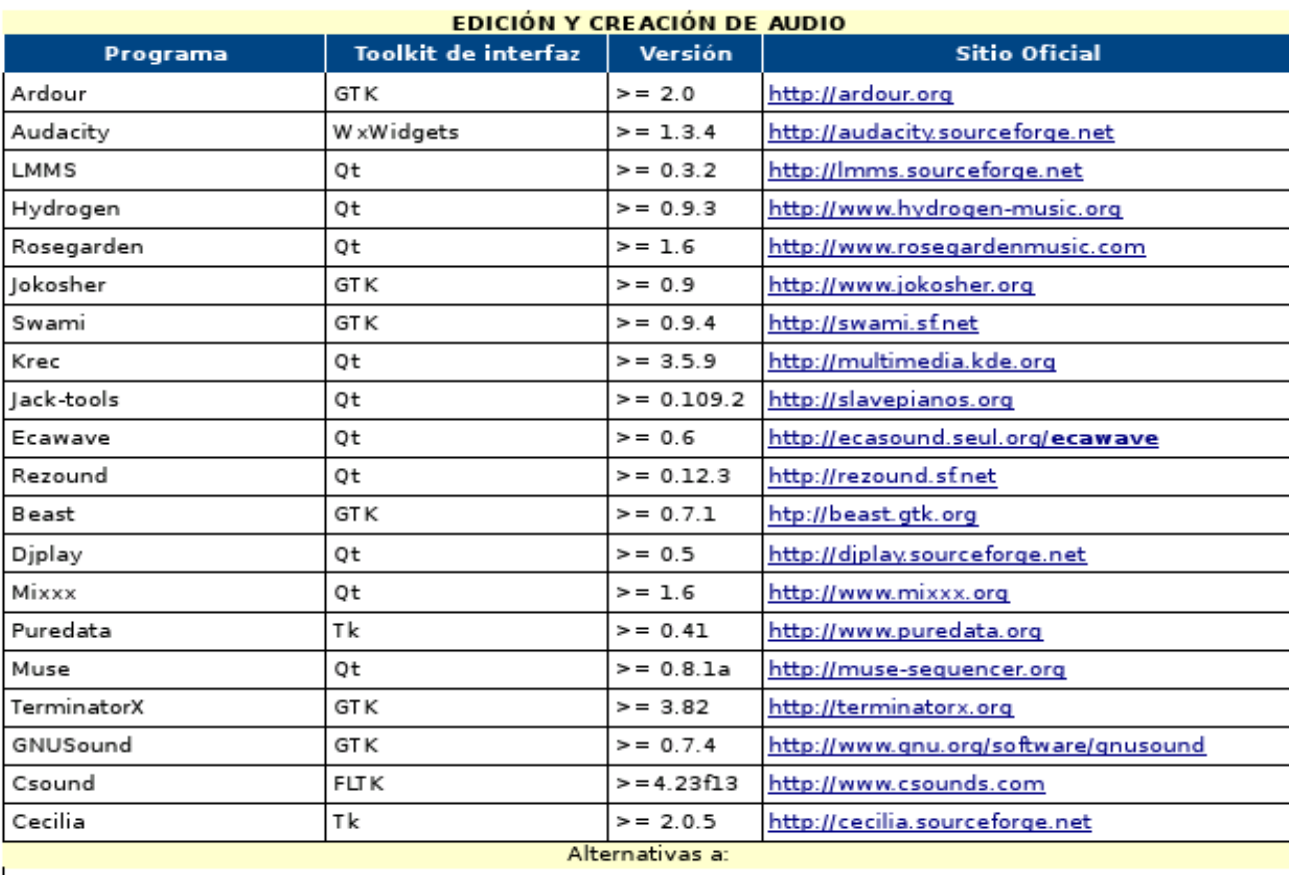

Sound Forge, Cool Edit, Nuendo, Adobe Audition, Cubase, SmartCore, Sibelius, Mp3tag, FruityLoops, Cakewalk.

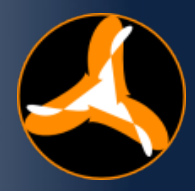

#### Tabla 6. Edición de videos

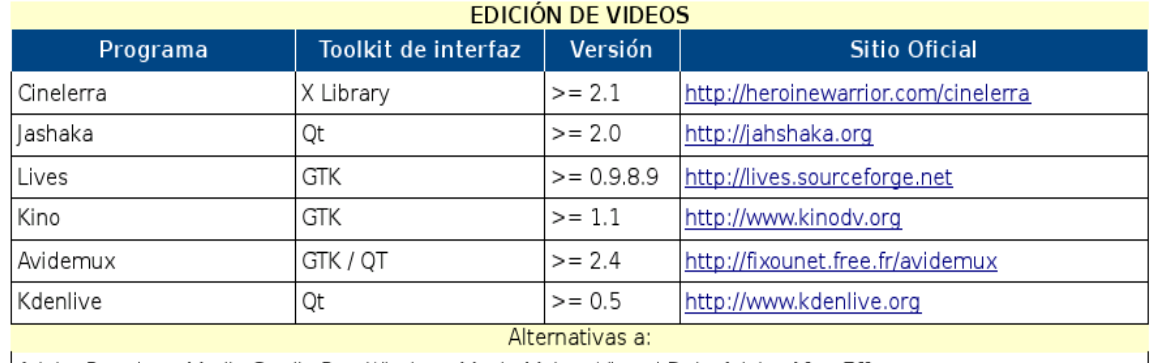

Adobe Premiere, Media Studio Pro, Windows Movie Maker, Virtual Dub, Adobe After Effects

Después de este estudio, quedó demostrado que es totalmente factible la Migración hacia aplicaciones libres y Open Source. Estuvo listo el marco para realizar el resto de las tareas planteadas.

#### **RESULTADOS**

Poniendo en práctica la experiencia adquirida, en la realización de las tareas, se obtuvieron soluciones inmediatas a varios de los problemas que sufría la Migración a Software Libre de la UCI y el país en general, como es la no disponibilidad de una plataforma única y libre para la producción de audiovisuales.

#### Dominio de herramientas avanzadas

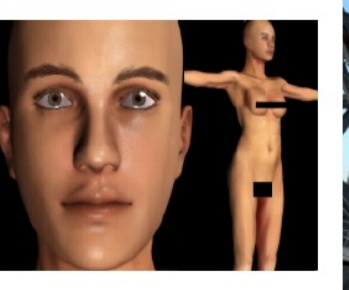

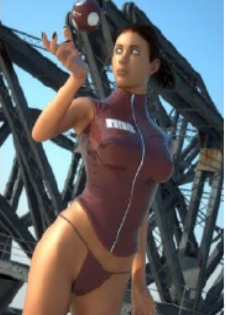

Imagen 5. Modelado de humanos con MakeHuman

**Los resultados más relevantes fueron:**

#### Creación del Proyecto FreeViUX

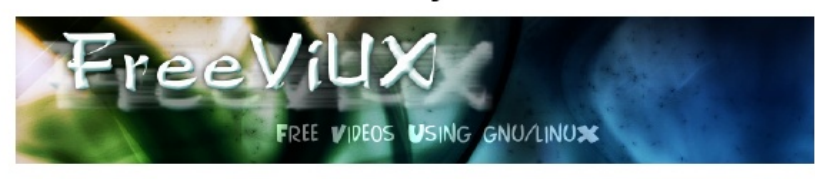

Imagen 3. FreeViUX (Free Videos Using GNU/Linux)

#### **LiveDVD FreeViUX** Multimedia Production Studio

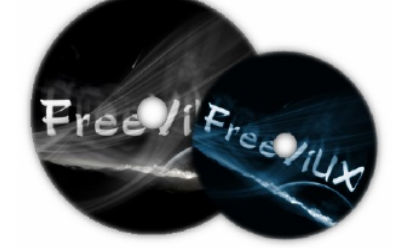

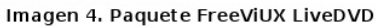

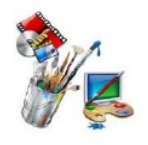

#### Diseños personalizados

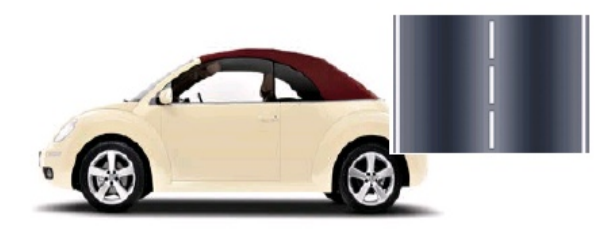

Imagen 6. Modelos y texturas personalizadas

#### **RADIGRAX DVD**

Documentación y Recursos

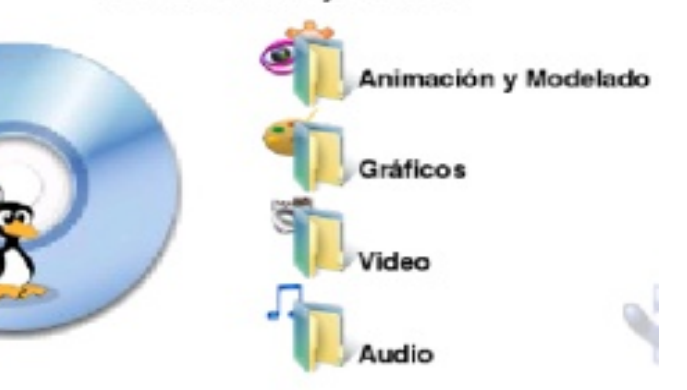

Imagen 7. RADIGRAX DVD

**BLENDER UCI** 

#### **CONCLUSIONES**

En Cuba, el cambio de la plataforma Windows a GNU/Linux, será uno de los pasos más importantes en la Revolución Informática. Este cambio es necesario enfrentarlo con una visión estratégica, para evitar en la mayor medida posible los inconvenientes que se puedan presentar. Se deben enfocar todos los esfuerzos a que la transición sea constructiva y fiable.

Las estrategias y recursos resultantes de este trabajo para los Entornos de Producción de Audiovisuales con GNU/Linux, fundamentados con las características de las herramientas libres y las facilidades que pueden brindar; garantizan que el proceso de migración se realice con éxito.

Es importante destacar que en los proyectos productivos de la UCI donde se emplean aplicaciones libres, los resultados obtenidos son satisfactorios.

#### **BIBLIOGRAFÍA**

Chevalier, Y. Multimédia, hypermédia: attentes et objectifs. OUDART, P. (coord.) Multimédia, réseaux et formation, LFDM, Recherches et Applications, EDICEF. París. 1997.

Cano de Alarcón Borel, Ivana., Martí Úbeda, Cristina., Torrandell Serra, Isabel. Un modelo de materiales didácticos multimeda para la enseñanza superior en la Universitat de les Illes Balears. REVISTA CUBANA DE CIANCIAS INFORMÁTICAS, 2008, Volumen 1 (Número 3:) 14- 24.

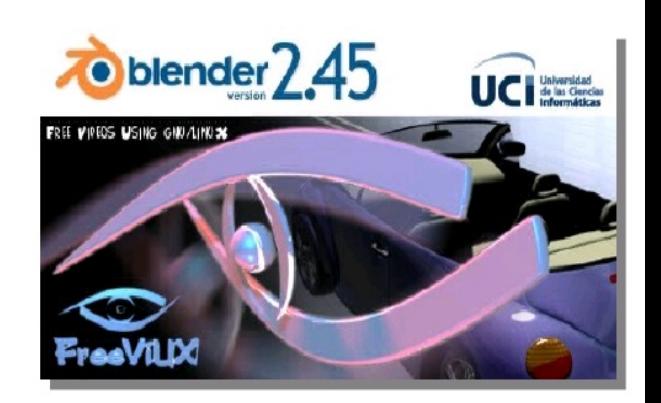

Imagen 8. Compilación optimizada de Blender 2.45

Ferreiro, R. Un concepto revolucionario: Nuevos Ambientes de Aprendizaje. Onteanqui, el que acompaña, nº 11, Universidad La Salle. 1999. [Consultado el: 23 de abril de 2008]. Disponible en:

http://www.ulsa.edu.mx/public\_html/publicacione s/onteanqui/b11/nuevos.html

Jonassen, D.H., Reeves, T.C. Learning With Technology: Using Computers As Cognitive Tools. Association for Educational Communications and Technology. 2001.c

http://www.aect.org/Intranet/Publications/edtech/ 24/index.html

Marqués, P. Software educativo. Guía de uso y metodología de diseño. E. Estel, EMA- Estudis, Barcelona. 1995.

Rodríguez, M. El proceso de aprendizaje y las teorías educativas. Una arquitectura cognitiva para el diseño de entornos telemáticos de enseñanza y aprendizaje. 2000. [Consultado el: 23 de abril de 2008].

Disponible en:

http://sensei.ieec.uned.es/~miguel/tesis/node14. html

19

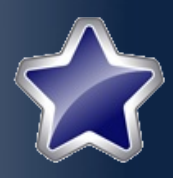

**Anielkis Herrera Gonzalez aherrerag@.uci.cu Angel Goñi Oramas Proyecto NOVA**

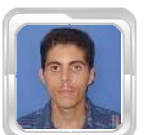

#### **RESUMEN**

Nova es una distribución, también llamada "personalización", del sistema operativo GNU/Linux desarrollada en Cuba para reducir la utilización de los sistemas operativos propietarios en el país, brindando comodidad, estabilidad, buen rendimiento en el hardware imperante y seguridad. En la creación de Nova, se ha pasado por varias fases como: profundizar los conocimientos en el funcionamiento del sistema operativo, desarrollo de una versión para usuarios sin conocimientos previos y versiones para desarrollo de aplicaciones y la enseñanza de las disciplinas de la carrera de Ingeniería en Ciencias Informáticas.

La política de seguridad básica utilizada en GNU/Linux ha permitido mantener íntegras las instalaciones de Nova en los entornos donde se ha utilizado, pero no es suficiente para los entornos donde se brindan servicios críticos, lo cual originó la búsqueda de una política de seguridad acorde con el nuevo entorno; experiencias que se intentan recoger en el presente trabajo.

Palabras clave: Nova, Seguridad.

#### **ABSTRACT**

Nova is a distribution, also called "personalization", of the GNU/Linux operating system made in Cuba to reduce the use of propietary operating systems in our country giving comfort, stability, good performance even with the prevailing hardware and security. In the creation of Nova, has gone through several phases sush as: deepen knowledge in the functioning of the operating system, developing a version for user without prior knowledge, and versions for application development and education in the disciplines of Engineering in Computer Sciences.

The basic security policy used in GNU / Linux has kept intact the facilities of Nova in settings where it has been used, but not enough for the environments where they provide critical services, the experiences resulting in the search for a consistent security policy with the new environment, is which this work is trying to collect.

Keywords: Nova, Security.

# U(IEN(IA **Las políticas de seguridad en la distribución Nova**

#### **INTRODUCCIÓN**

'La información es poder' es una antigua frase que no ha perdido vigencia con el transcurso del tiempo. En nuestros días la<br>información es uno de los pilares información es uno de los pilares fundamentales para todos, sea un país, una empresa o una persona. Con la automatización de muchos procesos y la informatización de la sociedad, la información es más sensible, por lo que surge como una nueva disciplina dentro de la Informática: la Seguridad Informática.

El concepto de Seguridad Informática, incluye tanto el proteger la información que se tiene, controlar el acceso a la misma y establecer estrategias para darle continuidad a la disponibilidad de la esta a quien deba hacer uso de ella. En la protección de la información interviene cada elemento vinculado a ella; y la seguridad de la plataforma o sistema operativo es vital en el control de vulnerabilidades e intrusiones, así como en la seguridad de todo el entorno o red de computadoras. De ahí que mejorar la seguridad en Nova para entornos críticos es una tarea priorizada, creando la necesidad de investigar las distintas opciones existentes.

El presente trabajo pretende mostrar la información reunida en esta investigación, con el fin de servir a posteriores análisis.

#### **DESARROLLO**

#### **Criterios de evaluación de la seguridad en Sistemas Operativos**

Se inició la búsqueda por estándares internacionales en seguridad informática, encontrándose principalmente dos:

**1-** "El Libro Naranja" (LN) o llamado oficialmente Criterios de Evaluación de Estándares de Confiabilidad en Computación (Trusted Computer Standards Evaluation Criteria o TCSEC, por sus siglas en Inglés), fue el volúmen más controvertido de la Serie "Rainbow"[1] de estándares de seguridad desarrollados por el Departamento de Defensa de los EEUU al inicio de la década de los 80, que definía siete niveles de seguridad para hardware confiable, software componentes de sistemas:

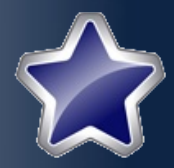

**Diseño verificado, que** demanda el más alto nivel.

Métodos formales de verificación de seguridad para asegurar que los controles de seguridad pueden proteger información clasificada o sensible.

- **Protección obligatoria, especificando que** una base para sistemas de computación confiable deben ser obligatorios, no discrecionales.
- Protección discrecional, que se aplica a una base para sistemas de computación confiables con objetos de protección opcional.
- Protección mínima, reservada para sistemas que han sido evaluados, pero han fallado en cumplir los requerimientos de clasificaciones de superiores (Sistemas operativos como MS-DOS y Microsoft Windows 95/98 caen en esta categoría).

**2-** Iniciativa de Criterio Común o CC (Common -Criteria, en inglés), creado de la unión del Instituto Nacional de Estándares y Tecnología (NIST, por sus siglas en inglés) con su contraparte en la Comisión Europea en 1993.

La principal importancia del Libro Naranja fue proveer de niveles de medidas y una guía en diseño de sistemas seguros, pero dejó de tener importancia por algunas deficiencias en años posteriores:

- Los estándares de seguridad de la información son difíciles de crear en entornos muy heterogéneos.
- Fue diseñado para instalaciones del gobierno, para redes corporativas o públicas. Las amenazas de seguridad, vulnerabilidades y requerimientos del gobierno y militares tienen notables diferencias con el entorno corporativo y público.
- Es basado en el modelo de Bell-LaPadula en 1973, el primer modelo matemático de un sistema de cómputo seguro de múltiples niveles. Esos sistemas formales no se adaptan bien a la seguridad de entornos ajenos al militar. Su principal deficiencia es la carencia de un estado inicial seguro bien definido y problemas con qué exactamente es un usuario.
- Es diseñado expresamente para sistemas aislados, lo cuál fue sustituido por el modelo cliente-servidor. En los sistemas actuales, con usuarios conectándose a redes internas y externas a la entidad donde se encuentran y a Internet, un equipo solitario, sin comunicación, ofrece más seguridad, pero poca funcionalidad.

Debido a estas deficiencias del LN, es que surge el CC, con la intensión de aunar los esfuerzos de estandarización de la seguridad y lograr un estándar internacional de seguridad.

Ofreciendo un modelo general de aceptación, definiendo conceptos y principios de evaluación de la seguridad, también presenta constructs para expresar objetivos de la seguridad en tecnologías de la información al seleccionar y definir requerimientos, demás de plasmar especificaciones de alto nivel para productos y sistemas. Debido a esto el CC ha ganado adeptos en entornos gubernamentales, pero no así en entornos corporativos, donde aún se le ignora, pues realmente no ofrece casi nada nuevo; el CC, al igual que el LN, está cargado de generalidades, pero "ligero" en especificidades.

Concluyendo que no hay un estándar internacional para la evaluación de la seguridad de un sistema operativo, no obstante, los intentos de lograrlo vistos anteriormente pueden servir como un medidor del nivel se seguridad local, considerando un sistema aislado.

#### **Asegurando la seguridad**

Para complementar estas deficiencias del CC y el LN, se toma la iniciativa de definir niveles, a modo de líneas de defensa, con el fin de seleccionar aplicaciones que permitan mejorar la seguridad del sistema a partir de estas capas.

Se dividió el sistema en:

| <b>Nivel 4</b> |
|----------------|
| <b>Nivel 3</b> |
| <b>Nivel 2</b> |
| <b>Nivel 1</b> |

Figura 1. Líneas de defensa

Niveles:

- 1- Red.
- 2- Acceso al servidor.
- 3- Aplicaciones del Sistema Operativo.
- 4- Núcleo del Sistema Operativo.

Quedando los niveles 3 y 4 en la evaluación

#### **Nivel de Red**

En esta línea de defensa podemos encontrar Sistemas de Detección de Intrusos (IDS por sus siglas en inglés) con base en la red, entre los que tenemos a:

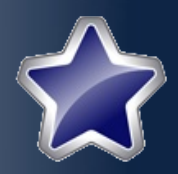

**Snort [3]:** Un sistema de detección y prevención de intrusiones por la red creado como software libre que utiliza un lenguaje para reglas, que combina los beneficios de las firmas, protocolos y métodos de inspección basados en anomalías.

**Prelude [4]:** El IDS Prelude fué creado en 1998 por Yoann Vandoorselaere. Desde entonces, ingenieros en seguridad y especialistas han contribuido con este proyecto, dando como resultado un sistema de administración de seguridad que es uno de los más utilizados y confiables en el mundo de los negocios.

#### **Nivel de Acceso al servidor**

A este nivel se tienen dos principales grupos de aplicaciones: las que establecen el acceso como el openssh [6], el cual es considerado uno de los más seguros, pues utiliza cifrado por medio de claves pública y privada; y las de control de acceso, como los cortafuegos, en este grupo se tiene el **iptables**, el cortafuegos básico de Linux, y como interfaces para servidores más cómodas de utilizar:

**Vuurmuur [8]:** es un potente administrador de cortafuego creado para trabajar con iptables. Tiene una interfaz simple y fácil de comprender que permite configuraciones tanto simples como complejas. Toda la configuración se realiza por medio de una interfaz utilizando ncurses, una librería para la programación de interfaces con ventanas y menúes en consola, lo que permite una administración remota segura a través de ssh o en la consola. Vuurmuur tiene características como:

#### Administración:

- $\triangleright$  No se requieren conocimientos sobre iptables.
- Sintaxis de las reglas humanamente leíble.
- ➢ Modulación del tráfico.
- ➢ Interfaz con ncurses, sin necesidad de interfaz gráfica.
- ➢ Creación fácil de reenvío de puertos (portforwarding, en inglés)
- ➢ Fácil configuración con NAT
- ➢ Política por defecto segura
- ➢ Utilizable completamente a través de ssh y por la consola, incluso desde Microsoft Windows usando un cliente ssh como PuTTY[5]
- ➢ Interacción con otras aplicaciones por medio de scripts
- ➢ Puede producir un script para la configuración automática de iptables
- ➢ Características anti-spoofing
- ➢ Puede detener conexiones indeseables
- Permite trabajar con Snort utilizando QUEUE o NFQUEUE

#### Monitoreo

- ➢ Monitoreo de la bitácora en tiempo real
- ➢ Monitoreo de conexiones en tiempo real
- ➢ Filtrado del contenido de la bitácora y las conexiones
- ➢ Búsqueda en viejos archivos de bitácora

#### Contabilidad

- ➢ Auditoría de registro: todos los cambios que se registran
- Registro de nuevas conexiones y malos paquetes
- ➢ Contabilidad básica de volumen de tráfico

**Shorewall[7]:** el Cortafuegos Shoreline, conocido comúnmente como Shorewall, es una herramienta de alto nivel para la configuración del cortafuegos iptables, contando con características como la de utilización en un amplio rango de aplicaciones para routers, cortafuegos o gateways debido a lo siguiente:

- ➢ Completamente personalizable utilizando archivos de configuración.
- ➢ No presenta un límite en el número de interfaces a controlar.
- ➢ Permite dividir la red en zonas, manteniendo completo control sobre las conexiones permitidas entre cada par de zonas.
- ➢ Permite múltiples interfaces por zona y múltiples zonas por interfaz.
- $\triangleright$  Soporta zonas anidadas o superpuestas.
- ➢ Soporte de flexibles direccionamientos rutas por medio de los módulos de cortafuego que provee el kernel Linux.
- ➢ Soporte para denegar subredes y direcciones IP individuales.
- Soporte para Redes Privadas Virtuales (VPN, por sus siglas en inglés).
- Soporte para modulación y control de tráfico.
- Soporte en varias distribuciones de GNU/Linux.
- ➢ Control mediante direcciones MAC.

#### **Nivel de Aplicaciones del Sistema Operativo**

En este nivel se incluyen controles sobre las aplicaciones como PaX[8], un parche aplicado a Linux que puede crear una separación entre la memoria escribible y la ejecutable. Esta separación permite garantizar que la memoria no podrá ser escrita antes de que sea ejecutada, excepto por el núcleo, como parte de la carga de un segmento ejecutable en la memoria.

Debido a la separación de los datos (memoria escribible) y el programa (memoria ejecutable), y a que esta separación es aleatoria, no puede ser inyectado código al programa por una fuente externa. Esto cierra el acceso a muchas de las aplicaciones creadas para aprovechar vulnerabilidades,

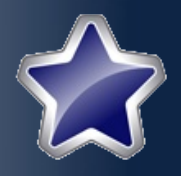

impidiendo también que los atacantes puedan descubrir los datos por medio de conjeturas o probabilidad de ser encontrada la<br>dirección de memoria donde se memoria donde se encuentran alojados estos.

#### **Nivel del Núcleo del Sistema Operativo**

Para mejorar la seguridad de Linux se implementa un Control de Acceso Obligatorio, algunas de estas implementaciones son:

**SELinux[9]** 

- **RSBAC[10]**
- **GrSecurity[11]**
- **AppArmor[12]**

De estas opciones en Nova hay posibilidad de implementar este nivel utilizando RSBAC, grsecurity y SELinux; en estos momentos no hay intenciones de integrar AppArmor.

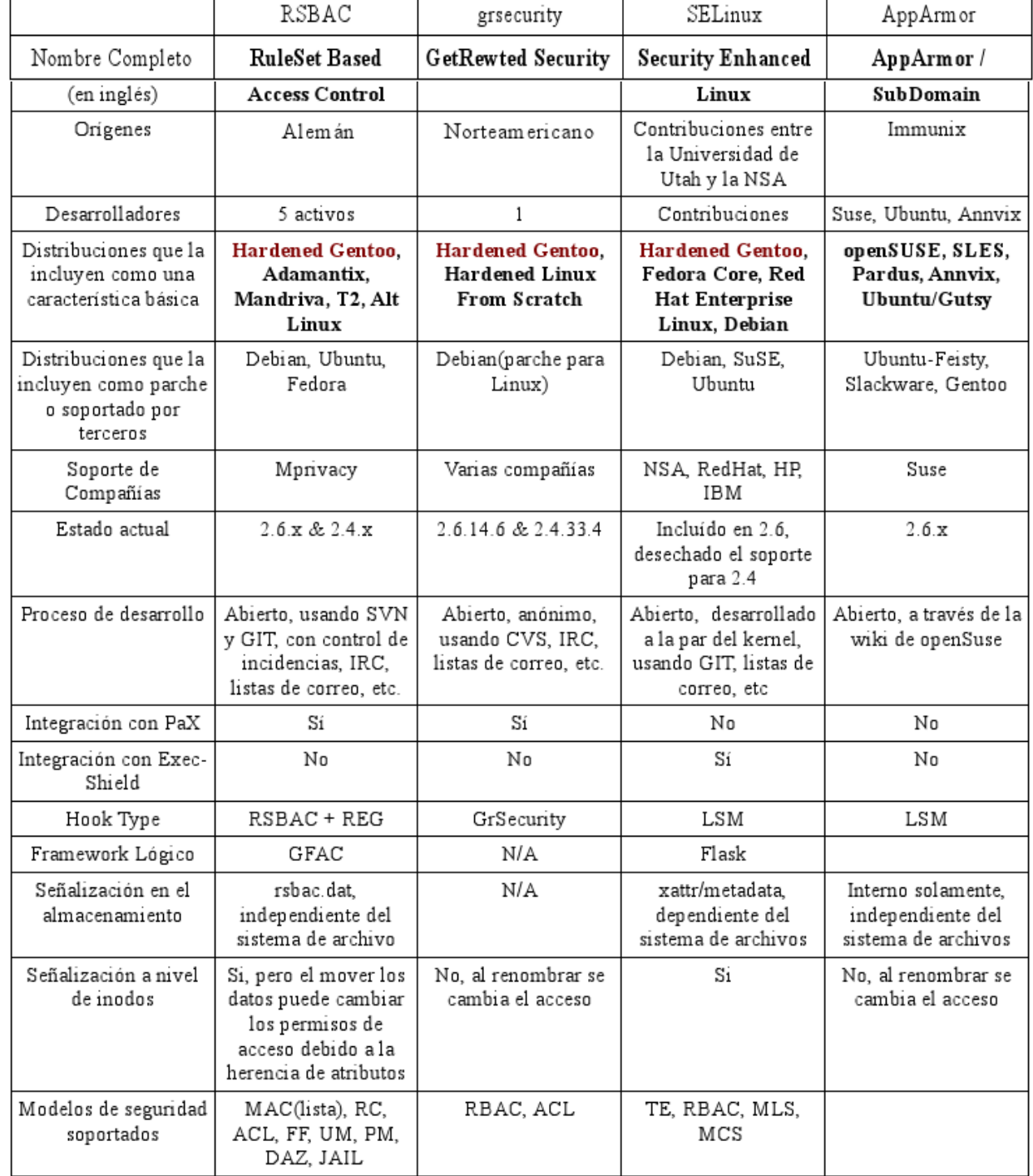

Tabla 1. Comparación de las principales soluciones de control de acceso para GNU/Linux

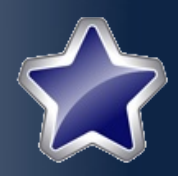

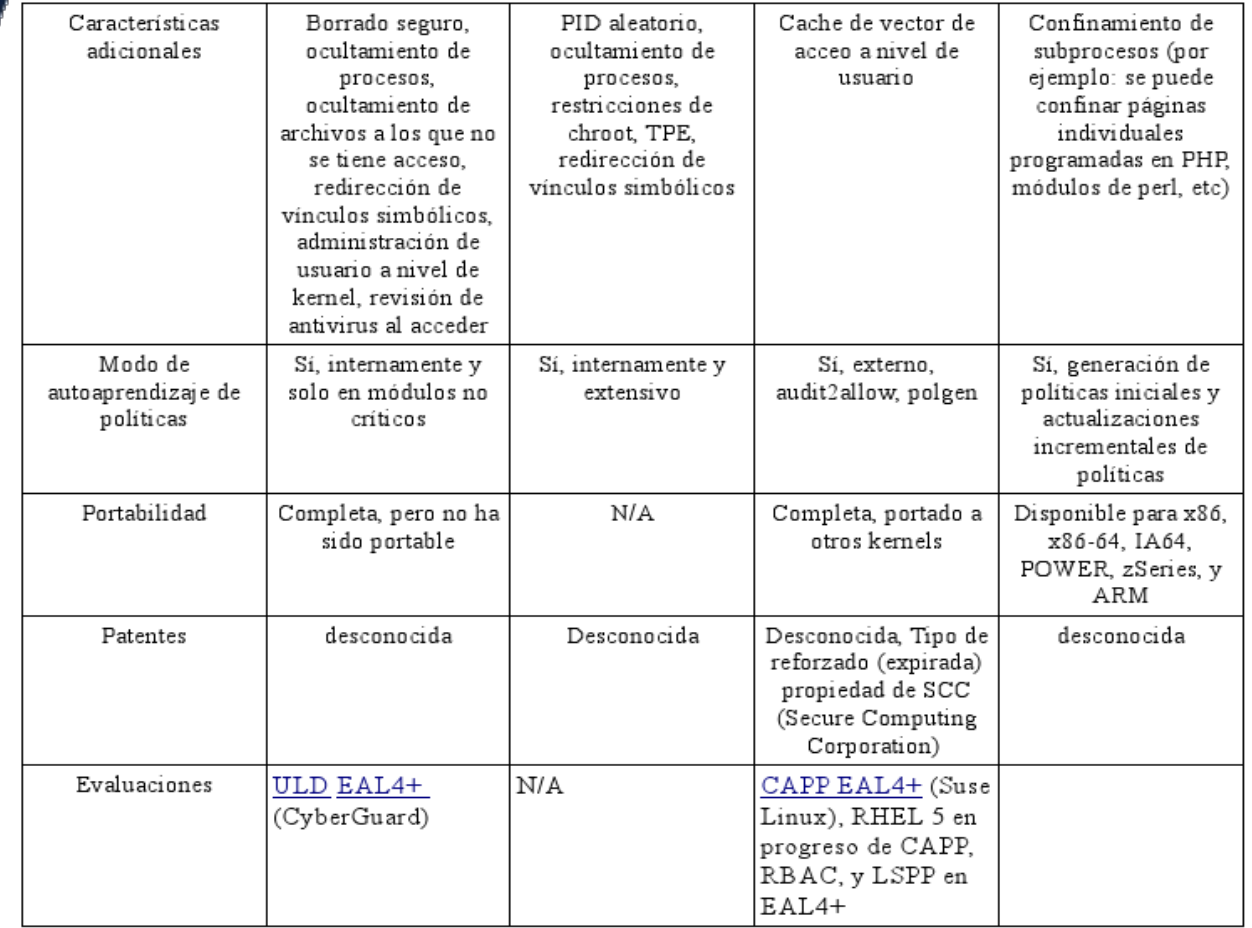

De estas opciones la considerada más útil para entornos muy seguros es RSBAC por tener características principales como:

- Implementación modular, fácilmente extensible.
- Modo de Solo-Lectura (no se escriben los atributos, es solo para pruebas)
- Soporte de transacciones (los cambios en las políticas pueden hacerse atómicamente).
- Atributos basados en listas genéricas, hash.
- Gestión de usuarios basada en el kernel (no se necesita /etc/passwd).
- Soporte de control de la red.
- Logs basados en seudónimos, para mantener privacidad).
- Capacidades extendidas para registros de incidencias.
- Redirección de vínculos simbólicos (los **START** vínculos simbólicos pueden ser redirigidos a otra localización por roles, uid, por nivel de seguridad o por dirección remota).
- Puede deshabilitar el DAC de Linux (se **SER** debe asegurar de migrarlo a ACL de RSBAC primero, utilizando la herramienta apropiada).
- Borrado seguro (borrado seguro obligatorio por archivo, directorio o todo el sistema de archivo).
- Fácil ocultado de procesos por medio de una opción al kernel.
- Modo de congelado (ninguna opción de 43 RSBAC puede ser cambiada hasta el reinicio del sistema).
- Modo "suave" (ejecución de RSBAC en modo no forzado, puede ser deshabilitado por inicio simple).
- Soporte de X11.

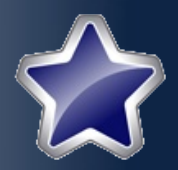

 $H$  Herencia de atributos (permite una fácil administración).

Rápido.

#### **CONCLUSIONES**

Se puede concluir, después de recogidos los datos presentados, que es muy complejo lograr un sistema medianamente seguro, e incluso más el crear un sistema para medir la seguridad de este sistema; lo cual ha llevado a crear varios productos que fortalecen la seguridad de distintas formas.

De las opciones anteriormente recogidas los autores del presente trabajo consideran que el dividir la seguridad del sistema en diferentes niveles es una buena práctica, logrando un mayor control sobre cada uno de los aspectos a tener en cuenta.

#### **REFERENCIAS**

1: Departamento de defensa de los E.E.U.U., Trusted Computer Standards Evaluation Criteria, 2008. [Disponible en: [http://www.radium.ncsc.mil/tpep/library/rainbow\]](http://www.radium.ncsc.mil/tpep/library/rainbow) 3: Colectivo de autores, Snort - the de facto standard for intrusion detection/prevention, 2008. [Disponible en: [http://www.snort.org\]](http://www.snort.org/)

4: Colectivo de autores, Prelude IDS, 2008. [Disponible en[:http://www.prelude-ids.org/\]](http://www.prelude-ids.org/)

6: Colectivo de autores, OpenSSH, 2008. [Disponible en[:http://www.openssh.org/\]](http://www.openssh.org/)

8: Colectivo de autores, PaX, 2008. [Disponible en[:http://pax.grsecurity.net/docs/\]](http://pax.grsecurity.net/docs/)

5: Colectivo de autores, PuTTY: a free telnet/ssh client, . [Disponible en: http://www.chiark.greenend.org.uk/ ~sgtatham/putty/]

7: Colectivo de autores, Shoreline Firewall, 2008. [Disponible en[:http://www.shorewall.net/\]](http://www.shorewall.net/)

9: SELinux, 2008. [Disponible en: [http://selinux.sourceforge.net/\]](http://selinux.sourceforge.net/)

10: RSBAC, 2008. [Disponible en: [http://www.rsbac.org/\]](http://www.rsbac.org/)

11: , GrSecurity, 2008. [Disponible en: [http://grsecurity.net/\]](http://grsecurity.net/)

12: , AppArmor, 2008. [Disponible en: [http://en.opensuse.org/AppArmor\]](http://en.opensuse.org/AppArmor)

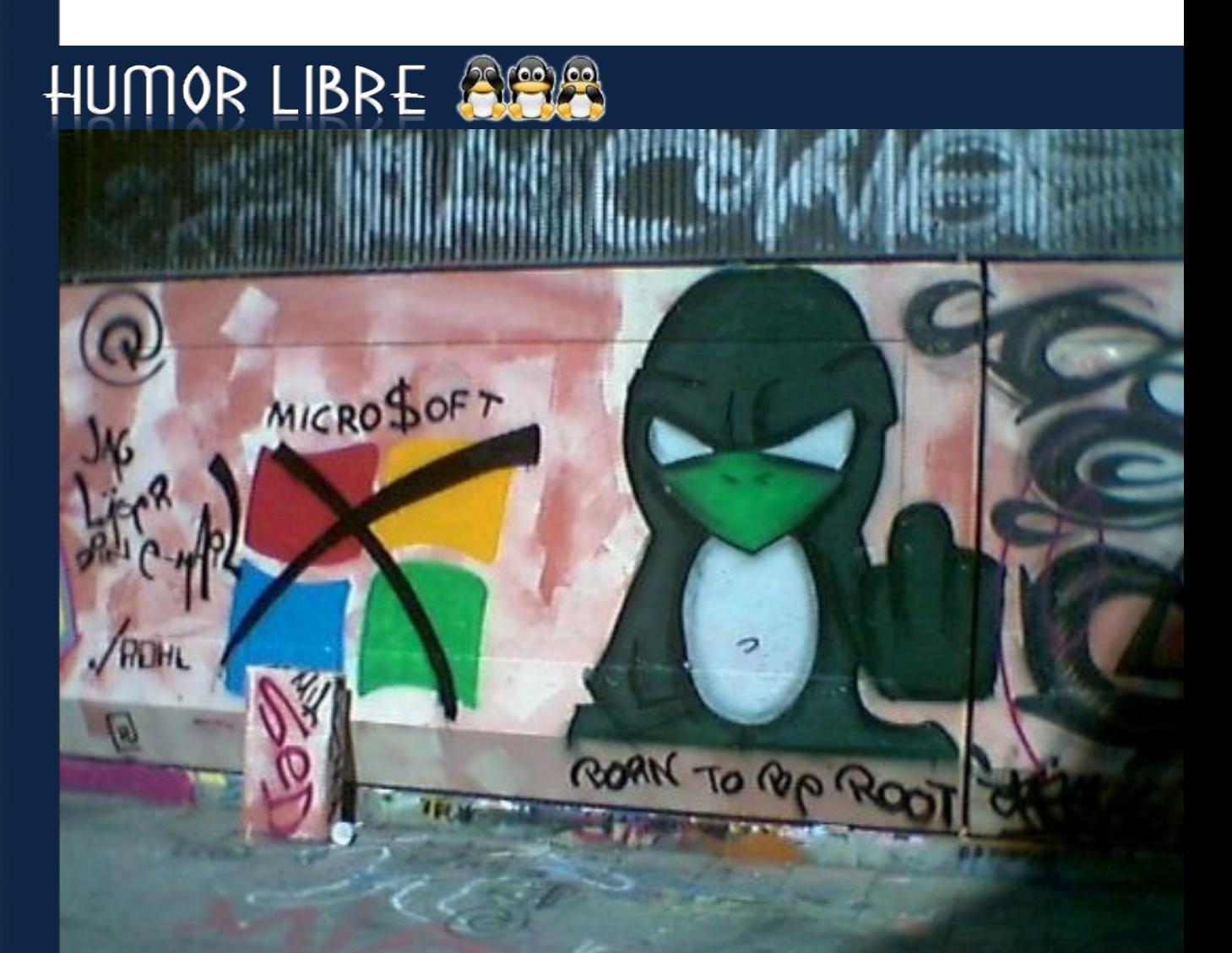

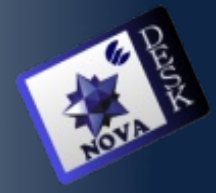

**Yaima Oval Riverón [yoval@uci.cu](mailto:yoval@uci.cu) Proyecto Unicornios**

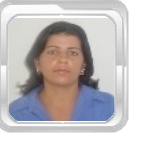

#### **RESUMEN**

Con el desarrollo del software libre en la Universidad de las Ciencias Informáticas, han surgido ideas y proyectos en función de la migración. Dentro de ellos, el proyecto Nova con el objetivo de desarrollar una distribución de Linux basada en Gentoo. La aspiraciones son grandes con este sistema operativo, van más allá de una simple idea; la de crear una identidad propia en esta rama del software, para que en un futuro no muy lejano sea usado por la mayoría de las entidades cubanas.

Nova como sistema operativo necesita de una herramienta mediante la que se permita mejorar el trabajo de los usuarios y al mismo tiempo brindar un soporte adecuado al sistema. De ahí surge la idea de contar con una herramienta basada en la tecnología Web Service Desk, nacida en los últimos años con estos fines.

Service Desk es una tecnología basada en los estándares de ITIL, y con gran aceptación en el mundo de las tecnologías y la información. Existe gran diversidad de esta tecnología Web, libre y propietaria. Después de estudios realizados en trabajos anteriores se decidió utilizar One Or Zero como Service Desk libre a desarrollar para darle soporte a las diferentes aplicaciones y servicios que presta la universidad dentro y fuera de la misma.

El presente trabajo ofrece una personalización de el Service Desk One Or Zero denominado NovaDesk, para dar soporte a los usuarios de ETECSA, como una de las primeras entidades que usan Nova como sistema operativo. Para ello se analizaron las características de OOZ y los principales grupos de trabajo que deben existir para dar soporte a los diferentes niveles de usuarios, además de contar con un manual de instalación de Nova como elemento fundamental en la base de conocimientos de NovaDesk y las preguntas frecuentes relacionadas con el sistema. En estos momentos la aplicación se encuentra en la fase de pruebas.

Palabras clave: NovaDesk, Service Desk, Nova, Software Libre.

#### **ABSTRACT**

One of the projects being developed at the University of Computer Science, is the distribution of a Cuban Operating System Free: NOVA, which will be a good solution to the problems of the Cuban software industry.

**Nova Desk**

u(Ien(Ia

Nova as the operating system needs a tool through which it will enhance the work of users while providing a suitable system. For this reason the idea of having a tool based on technology Web Service Desk, born in recent years for these purposes.

Service Desk is a technology based on ITIL standards, and with great acceptance in the world of technology and information. After studies in previous work was decided to use Or Zero One as Service Desk free to develop to give support to the various applications and services within the university and beyond.

This paper provides a personalization of the Service Desk NovaDesk known as Zero One Or, to support users of the distribution of Cuban SWL. We examined the characteristics of OOZ and key working groups that must exist to support the different levels of users, in addition to having a manual installation of Nova as a key element in the knowledge base of questions and NovaDesk Frequently associated with the system. At the moment the application is in the testing phase.

Keywords: NovaDesk, Service Desk, Nova, Free Software.

#### **INTRODUCCIÓN**

El desarrollo del software libre ha tomado un auge considerable a nivel mundial, y por lo que representa para los cubanos ser un país bloqueado y del tercer mundo, hemos encontrado una alternativa para superarnos económicamente desarrollando comercializando software libre.

Desde los primeros años de la Universidad de las Ciencias Informáticas, un grupo de estudiantes y profesores se motivaron por pertenecer a la comunidad de software libre,

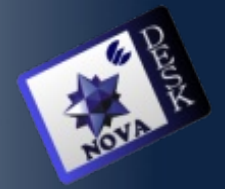

 iniciándose en la concepción de una distribución propia de Linux, basada en Gentoo. Distribución que han venido desarrollando e impulsando cada día para llegar a convertirse en la primera distribución cubana.

La distribución que se desarrolla se denomina Nova. Ya hay algunas entidades que han hecho suyas la migración a software libre adoptando además Nova como sistema operativo. La UCI se prepara para utilizar Nova en la imagen de la docencia en los diferentes laboratorios de la facultad 10 como facultad de prueba, que es hasta hoy la facultad que más avanzada está en el proceso de migración al software libre. Las Fuerzas Armadas también trabajan en su propia distribución de Nova (NovaFAR).

Recientemente se suma la empresa de telecomunicaciones ETECSA, optando por Nova como sistema operativo en el proceso de migración que se avecina. Ante todo el desarrollo de esta nueva distribución y la aceptación que ha tenido en la industria cubana del software, además de constituir el camino más seguro para el desarrollo de la misma con identidad propia; surge la necesidad de contar con una herramienta que permita dar soporte a Nova como se brinda a todo software una vez que se comienza a utilizar, para mantener la estabilidad informática que se necesita.

Muchas son las empresas que producen software y por la necesidad de brindar soporte se ha venido desarrollando una nueva tecnología Web Service Desk, que permite dar un grupo de servicios y entre ellos soporte a diferentes herramientas y aplicaciones.

Basada en esta tecnología surge NovaDesk como una alternativa que mejore la calidad del trabajo de cada usuario y además que funcione como parte importante de la organización tecnológica para enfrentar de manera más rápida y eficiente el nuevo sistema operativo NOVA.

La pregunta investigativa a resolver es: ¿Cómo brindar a los usuarios de NOVA un mejor servicio y soporte técnico mediante la Tecnología Web Service Desk?

El objetivo general de este trabajo consiste en la personalización del Service Desk libres One Or Zero para brindar soporte a Nova.

Como objetivos específicos:

Realizar un estudio de las características funcionales de los Service Desk One Or Zero.

Analizar y proponer los principales grupos de trabajo para dar soporte a los diferentes niveles de usuarios.

Incluir el manual de instalación de Nova como elemento fundamental en la base de conocimientos de NovaDesk y las preguntas frecuentes relacionadas con el sistema.

#### **DESARROLLO**

Para la realización de este trabajo se utilizó un estudio del arte de la tecnología Web Service Desk, que permitiera comprobar la diversidad en sus características y asociarlas a las necesidades de nuestro problema en cuestión.

La tecnología Service Desk está basada en los estándares de ITIL (Information Technology Infrastructure Library): conjunto de normas ideadas para ayudar a mejorar la calidad y eficiencia de los procesos del negocio en cualquier tipo de organización.

Sus características permiten que sean adaptadas y personalizadas según la necesidad de cada empresa. Estas normas están dirigidas principalmente a las organizaciones interesadas en mejorar la prestación de servicios por su gran utilidad para hacer más eficientes las operaciones de entrega, soporte y administración de los servicios de las TI.

La metodología, según los estándares de ITIL, para dar Soporte a los Servicios tiene en cuenta diversos aspectos para mantener la continuidad, calidad y disponibilidad de los mismos.

Service Desk: constituye el centro que guía todos los procesos de soporte al servicio registrando incidentes, aplicando soluciones<br>temporales a errores conocidos en temporales a errores conocidos en colaboración con la Gestión de Problemas. Colaborando con la Gestión de Configuración para asegurar la actualización de la Base de Datos de Configuraciones (CMDB) y gestionando cambios solicitados por vía de las peticiones de servicio, apoyado por la Gestión de Cambios y la Gestión de Versiones.

El concepto de Service Desk es introducido por ITIL, planteando que es el único punto de entrada y salida para prestar servicios de soporte. En otras palabras es el punto de contacto entre los usuarios necesitados y los técnicos encargados de brindar soporte a herramientas y aplicaciones.

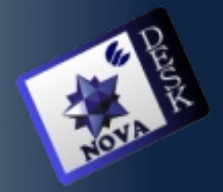

Es bueno aclarar que cuando se habla de los Servicios de soporte, se refiere a los que se le prestan al usuario haciendo efectivo los procesos del negocio. Algunos de los principales servicios a los que se le brinda soporte son a la solicitud de cambios, necesidades de comunicaciones / actualizaciones, problemas, consultas, entre otros.

El soporte generalmente comienza por una llamada de servicio, hecha por un usuario necesitado de un servicio de TI. Esta llamada constituye registro que se crea en el momento que el usuario se pone en contacto con el servicio de ayuda, y a medida que se le da respuesta a la solicitud la llamada se va actualizando.

Se puede afirmar que a partir de las normas de ITIL, Service Desk es una tecnología Web que ha surgido como una alternativa para mejorar la calidad de los servicios de soporte técnico, facilitándoles el trabajo a los usuarios. En la actualidad es la tecnología Web más avanzada para que los clientes registren sus problemas. Este se encarga de resolverlo ó redireccionarlo a quien pueda solucionarlo, a través de una serie de procesos que son monitoreados por la administración de las bases de datos mediante la CMDB y allí se almacenan todas las características de los elementos de configuración de una manera detallada.

La cadena de procesos está conformada por: Gestión de Incidentes, Gestión de Problemas, Gestión de Cambios, Gestión de Versiones y Gestión de Configuración. La ayuda de los Service Desk está basada en el protocolo SLA (Acuerdo de nivel de Servicio) que se basa en indicadores que permiten cuantificar de manera objetiva determinados aspectos del servicio prestado, también es una referencia a la hora de establecer parámetros de calidad del servicio (nivel de satisfacción) basados en indicadores objetivos que obvian impresiones y percepciones más subjetivas y personales.

Los Service Desk se caracterizan por ser software que tiene la propiedad de una interfaz Web simple, fácil de usar para el manejo y control de los problemas de soporte técnico y con amplias funcionalidades. Para el cumplimiento de tales características es importante la correcta selección e implementación del tipo de Service Desk a utilizar en cada organización. Esta gestión de servicios está estrechamente ligada a la Ciencia, Tecnología y Desarrollo Social.

#### **Funciones del Service Desk**

Como ya se había mencionado anteriormente los Service Desk son los encargados de manejar un grupo de procesos desarrollados para brindar soporte a los servicios prestados a los diferentes usuarios de organizaciones.

Uno de los procesos más importantes desarrollados por el Service Desk, es la gestión de incidentes, de ahí que el Service Desk debe estar soportado por la tecnología Help Desk que realiza por excelencia este tipo de gestión. La gestión de incidencias es una de sus funciones y dentro de ella un grupo de tareas que desarrolla en función de la misma. Como primera línea de trabajo el Service Desk registra y monitorea cada incidente ocurrido.

Comprueba que el servicio de soporte requerido se incluye el SLA asociado. Le da seguimiento al proceso escalado. Identifica los problemas (la gestión de problemas e incidencias no son lo mismo). Le da solución al incidente y confirma con el cliente si resolvió su necesidad. Otra función del Service Desk es servir como centro para brindar información a clientes y usuarios relacionada como por ejemplo: con los nuevos servicios que se brindan, lanzamiento de nuevas versiones para la corrección de errores, cumplimiento de los SLAs, entre otros temas de interés. Este marco de interrelación con los clientes debe ser aprovechado para identificar nuevas oportunidades de negocio, evaluar las necesidades del cliente y la satisfacción por los servicios prestados. Es imprescindible llevar un registro detallado con todas las interacciones ocurridas con los usuarios y clientes, ya que al Service Desk funcionar como centro de información, expone información privilegiadas a todos los procesos de gestión de los servicios TI.

#### **Ventajas y Desventajas**

Sin dudas los Service Desk pueden ser de mucha utilidad si se implementan de la manera correcta. Se puede afirmar que su utilidad está soportada por el grupo de ventajas que ofrece. El mismo consta de una amplia personalización, permitiendo su adaptación a las necesidades de cada cual. Fácil manejo y control de los servicios. Su implementación es de un costo relativamente bajo. Permite la calidad, rapidez y eficiencia de los servicios, ofreciendo el mismo las 24 horas del día. Canaliza los servicios y la comunicación con los proveedores encargados de dar soporte al hardware. Brinda la posibilidad de verificar por parte de los usuarios el estado y seguimiento de sus reportes.

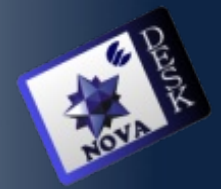

A través de la gestión de versiones se pueden corregir los errores que se van presentando en el camino y así perfeccionar los servicios. Además se aprovecha al máximo el conocimiento a través de la base de conocimientos a la hora de dar las soluciones, permitiendo que la solución óptima esté a disposición de todos en cualquier momento.

Las desventajas no se superponen ante las ventajas que presenta, pero es importante que se analicen porque pueden afectar el buen funcionamiento de los Service Desk. Entre ellas está el factor humano; la dependencia de la capacidad y la formación que debe tener el equipo de trabajo de los Service Desk influyen decisivamente en la calidad de los servicios. Además al Service Desk funcionar como centro de información se corre el riesgo de poner al alcance de todos, la información sensible de los procesos tangibles que se desarrollan en su interior.

Constituye una dificultad también la poca existencia de Service Desk de código abierto, y sobre todo para la comunidad de software libre, aunque existan diversas versiones hechas sobre plataforma libre, no todas cumplen con las 4 libertades.

#### **Tecnología**

Como tecnología Service Desk a utilizar se encuentra el One Or Zero (OOZ), resultado de una investigación y comparación previa por parte del proyecto Unicornios que se especializa en esta rama. OOZ es un programa de código abierto muy potente y ligero. Está desarrollado en PHP y utiliza la base de datos MySQL y Sqlite.

Es rápido, personalizable y se puede ejecutar en cualquier plataforma. Se trata de un producto gratuito, tanto para uso personal como comercial. La empresa que maneja los desarrollos se encuentra en Australia con sucursales en Gran Bretaña.

#### **Requerimientos mínimos**

- Sistema operativo Windows o Linux.
- Servidor Apache **CONTRACTOR**
- **PHP 4.0 (o versión superior)**
- **MySQL 4.0 (o versión superior)**
- SSL (para transacciones seguras)

Software de foros (opcional) Se recomienda XMB Forum < [http://www.xmbforum.com/>](http://www.xmbforum.com/)

- **LDAP** (Opcional)
- **POP3 (Opcional)**
- **Sendmail (Opcional)**

#### **Parámetros**

- Estado: Producto/Estable
- Audiencias previstas certificadoras:  $\mathcal{L}$ Usuario, Ingenieros de la calidad, Administradores de sistema, Servicio de cliente, Educación, Tecnología de información.
- **Licencia: GPL**
- **Lenguaje de programación: PHP y otros** que son compatibles con el PHP por lo que brindan más funcionalidades para futuros desarrollos (javascript, ajax, xml, html).

#### **Calidad**

La administración de la relación con los clientes (CRM siglas en inglés) es parte de una estrategia de negocio centrada en el cliente. Una parte fundamental de su idea es, precisamente, la de recopilar la mayor cantidad de información posible sobre los clientes, para poder dar valor a la oferta. La empresa debe trabajar para conocer las necesidades de los mismos y así poder adelantar una oferta y mejorar la calidad en la atención.

#### **Traducciones**

Portugués, Brasileño, Danés, Holandés, Inglés, Francés, Alemán, Hebreo, Italiano, Noruego, Ruso, Español.

#### **Interfaz utilizada**

Puede ser vista desde cualquier navegador y es muy amigable y sencilla de manejar para el usuario.

#### **Sistema de Archivos**

El sistema de Archivos que maneja OneOrZero se ajusta sólo al servidor Web que utilizamos y el de Mysql, es decir no tiene ficheros en ningún otro lugar del sistema y es muy configurable.

#### **Foros de Discusión**

En la página <http://www.oneorzero.com/smforum/>se encontró una amplia disertación de temas relacionados con OneOrZero en los aspectos de instalación, configuración, traducción, soporte, desarrollo y otros más; organizados de manera excelente por versiones, temas generales y espacios para exactamente 9 idiomas. Esto da una idea de la utilización

que tiene a nivel mundial este Service Desk.

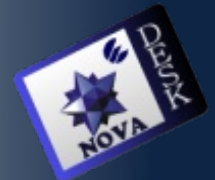

#### **Otras características**

One Or Zero, es un sistema que aporta una solución sencilla y simple, incorporando varios estilos de diferentes colores, y múltiples opciones, sin duda, es una buena herramienta para la pequeña y/o mediana empresa. Además incorpora un grupo de funcionalidades que facilitan el trabajo con el usuario. Entre ellas un cuadro de comparaciones de tiempo de respuestas, estados, avisos, documentación y como ventaja adicional podemos encontrarlo todo.

- **Traducido al español.**
- Fácil instalación incluidos las herramientas para la gestión de la configuración de su entorno.
- Fácil de usar y de comprender.
- Escalable y capaz de manejar grandes volúmenes de usuarios y tareas.
- **Categorías de reportes personalizables.**
- Tareas de los grupos personalizables.
- Lista de estados, prioridades , gravedad y proyectos, personalizables.
- **Información de reportes y presentación de** informes SLA, incluida las exportaciones de la información a archivos.
- CSV para la presentación de informes.
- **Fácil de configurar la seguridad.**
- Potente en la creación y mantenimiento de usuarios y grupos.
- Fácil uso de los anuncios o sección de noticias que pueden orientar con mensajes específicos a los usuarios y/o grupos de usuarios.
- Personalizable y con plantillas de muchos temas disponibles.
- Soporte para múltiples idiomas.
- Base de conocimientos que pueden ser 43 independientes o creados como resultado de las tareas.
- Las tareas pueden ser creadas por los usuarios, administradores de tareas, además haciendo uso del correo electrónico.
- LDAP y Active Directory.
- Amplias opciones de búsqueda de reportes.
- Amplias estadísticas y la funcionalidad de presentación de informes.
- Estadísticas e informes de reportes.
- Soporte para adjuntos.
- Base de datos con una consistente **STAR** inspección.
- Notificaciones de reportes por e-mail, sms **START** y paginado de Gateways.
- Cuenta automática para el registro de usuarios.
- Sistema público o privado, que permite el acceso de clientes.
- URL de configuración personalizable.
- Opcional la integración a foros y soporte SSL para garantizar la comunicación.
- **Configurable servidor de soporte para** correo electrónico.
- Opcional estado de quien está online.
- Actualizaciones fáciles.
- Tiempo de seguimiento de las capacidades.
- Gestión de Contacto.
- Grupo seguridad para filtrar los campos 45 de valor.
- Permisos para los usuarios del sistema (Administrador, Técnico, Usuario, Invitado, Inactivo).

#### **Personalización**

Una vez estudiado la tecnología y el Service Desk One Or Zero, se hicieron algunas mejoras y ajustes en función de las necesidades del cliente, NOVA.

Entre las primeras tareas se encontró lograr la autenticación contra el LDAP de la UCI, los usuarios cuando se conectan por primera vez y adquieren automáticamente el nivel de usuario. Además se mejoraron las interfaces, ajustándolas a nuestro lenguaje y con imágenes diseñadas en correspondencia con NOVA:

- **Crear reporte**
- **Revisar reporte**
- **Dar baja al reporte**
- **Acceder al sistema**

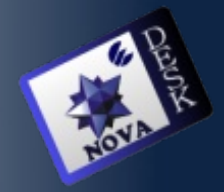

 Se crearon los grupos de técnicos que se corresponden con los grupos en la base de conocimientos, tratando de abarcar todas las necesidades y problemas que se puedan manifestar en cuanto al uso del sistema operativo.

- Recursos de oficina
- Instalación y configuración 4
- Redes e Internet
- Multimedia
- Optimización 49
- **Otros**

Para el modelado del sistema se utilizó la metodología ágil, declarando las historias de usuarios correspondientes con el desarrollo. Como herramientas se utiliza Zend Studio, usando como lenguajes HTML, Javascript y PHP.

#### **CONCLUSIONES Y RECOMENDACIONES**

Después del estudio realizado de la tecnología Service Desk y especialmente One Or Zero, se pudo analizar, diseñar y obtener una personalización de dicho Service Desk para la prestación de soporte al Sistema Operativo NOVA, producto que aún continúa desarrollándose en uno de los proyectos de la Universidad.

Se recomienda terminar el desarrollo de las historias de usuarios propuestas para obtener un producto con mayor calidad y prestación de servicio.

Incluir el manual de Instalación de NOVA, así como toda la documentación que pueda ser utilizada por los usuarios del sistema.

Por la importancia de brindar soporte y las facilidades que ofrece la tecnología se recomienda como producto a desarrollar para todas las aplicaciones que se desarrollen.

#### **REFERENCIAS**

HP OpenView Service Desk 4.5 Guía del usuario. HP Invent. Palo Alto, 2002.

RAMON MANZO RODRIGUEZ, L. M. L. R., YEINEL SUAREZ SOSA. Gestión de información y conocimiento a través del Servicio de Referencia Virtual "Pregúntele al Bibliotecario". Las Villas, 2005.

STALLMAN, R. Software libre para una sociedad libre. Traficantes de Sueños. Madrid, 2004.

RICHARD KAMMERMEYER, C. S., STEFAN ROTHER, THOMAS RAITH, BURCHARD STEINBILD, ANDRE MINDERMANN, MARTIN EDENHOFER. OTRS 2.0 - Admin Manual. Klong Jark Beach. 2005.

Curso ITIL. Disponible en: http://itil.osiatis.es/Curso ITIL [Consultado: 21/03/07]

Ireo Soluciones y Servicios. 2006. Disponible en: <http://www.ireo.com/> [Consultado: 07/04/07]

Open-source Ticket Request System. Disponible en: <http://es.wikipedia.org/wiki/OTRS> [Consultado: 20/05/07]

Help desk. Disponible en: [http://es.wikipedia.org/wiki/Help\\_desk](http://es.wikipedia.org/wiki/Help_desk) [Consultado: 22/03/07]

Instrumentación y Componentes. Servicios Help Desk/Call Center. Disponible en: http://www.inycom.es/informatica/helpdesk/servic [Consultado: 22/03/07]

Equipo Softonic. NeTRetina HelpDesk 2005.8. Disponible en: <http://netretina-helpdesk.softonic.com/ie/38743> [Consultado: 22/03/07]

Equipo Softonic. Help Desk Reloaded 3.5.5. Disponible en: <http://help-desk-reloaded.softonic.com/ie/39871> [Consultado: 22/03/07]

The service and support industry' definitive online resource. Disponible en: [http://www.helpdesk.com](http://www.helpdesk.com/) [Consultado: 22/03/07]

PYTHEAS Service Desk: Full ITIL-compliant control of your service desk (helpdesk) 2007. Disponible en:

<http://www.pytheas.com/pam/en/psd-overview.asp> [Consultado: 10/04/07]

Service Desk (HelpDesk - Gestor de Incidencias) Gestor de incidencias técnicas siguiendo las mejoras prácticas ITIL. Disponible en: <http://www.addlink.es/productos.asp?pid=542> [Consultado: 28/03/07]

Curso de ITIL. Disponible en: <http://wadooa.com/doku.php?id=itil> [Consultado: 21/01/07]

IT Infrastructure Library (ITIL). Disponible en: [http://www.itil.co.uk](http://www.itil.co.uk/) [Consultado: 23/01/07]

Service Management - ITIL® (IT Infrastructure Library). Disponible en: http://www.bestmanagement-

practice.com/bookstore.asp?FO=1230360 [Consultado: 23/01/07]

OneOrZero Task Management System V1.X Guide. Disponible en: http://www.oneorzero.com/wiki/index.php?title=Or [Consultado: 23/04/07]

OneOrZero. Disponible en: Disponible en: [http://www.oneorzero.com](http://www.oneorzero.com/) [Consultado: 17/04/07]

ITS Desk: One or Zero Ticket System. Disponible en:

http://wiki.lib.uconn.edu/wiki/ITS\_Desk: One\_or\_Ze [Consultado: 17/04/07]

Call Center ETECSA. 2003. Disponible en: [http://www.etecsa.cu/servicios.asp?codigo=89&pa](http://www.etecsa.cu/servicios.asp?codigo=89&padre=89) [Consultado: 29/05/07]

Open Ticket Request System. 2001. Disponible en:<http://otrs.org/> [Consultado: 15/05/07]

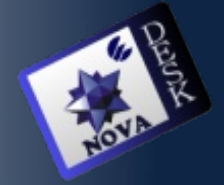

Imágenes de Nova Desk

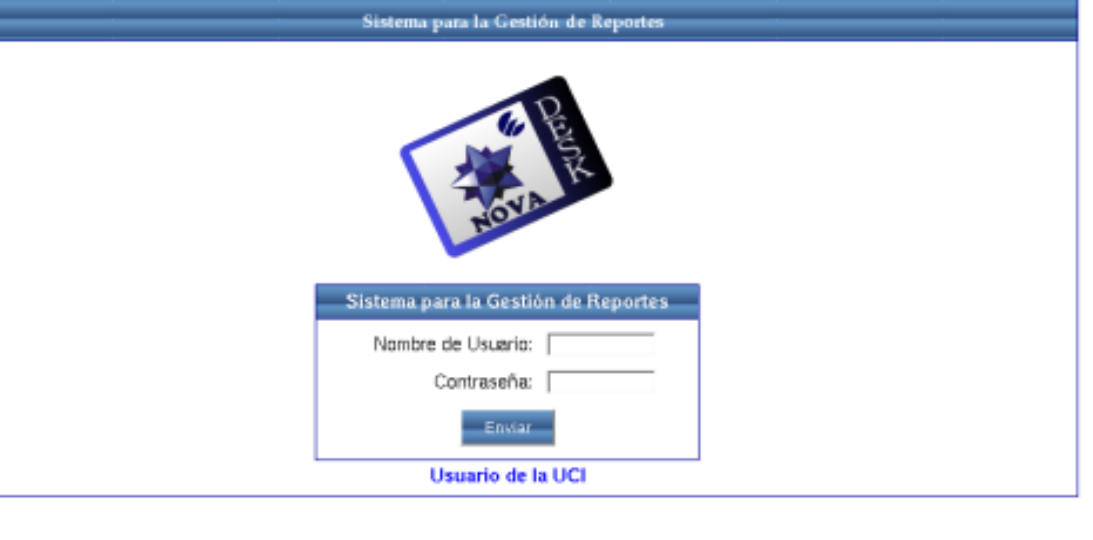

Sistema para la Gestión de Reportes - MYSQL Edición<br>Diseñado por OneOrZero<br>Procesado en: 0.054050 Segundos, 2 Busquedas

**LA PARADIA** 

**ALC: UNK** 

m.

**1975**  $\overline{1}$ 

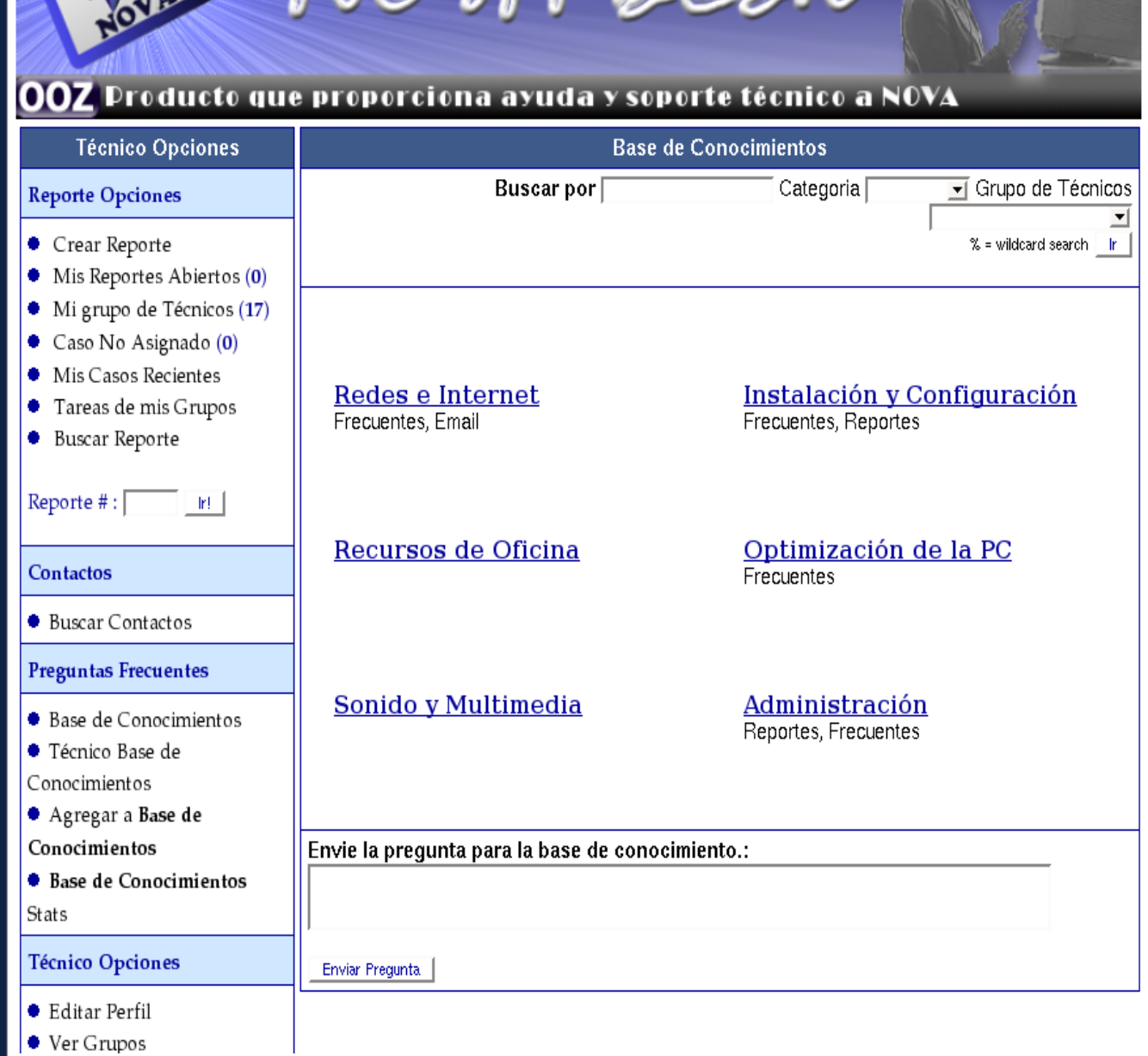

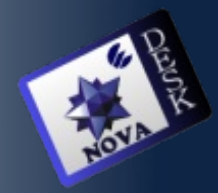

### OOZ Producto que proporciona ayuda y soporte técnico a NOVA

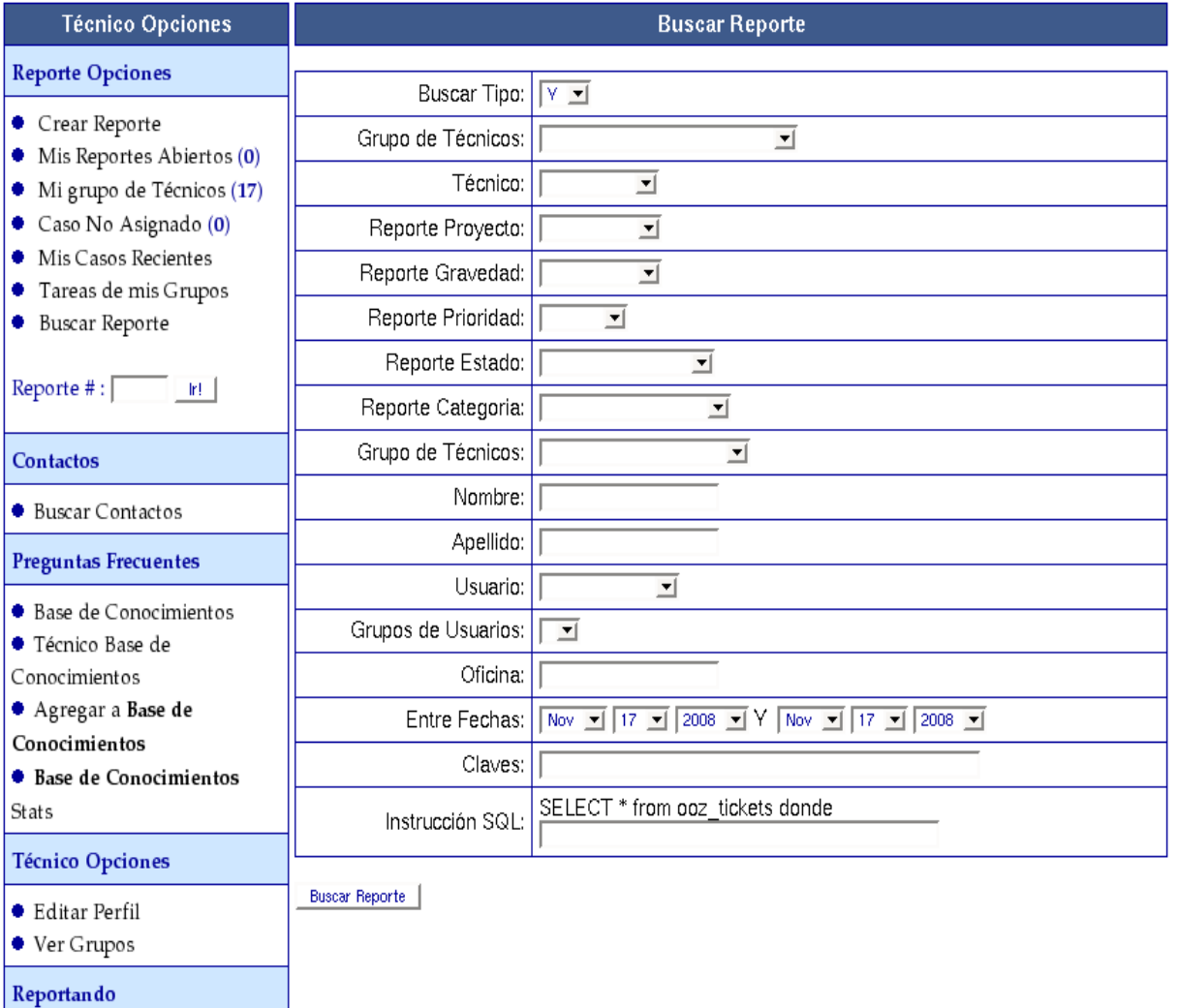

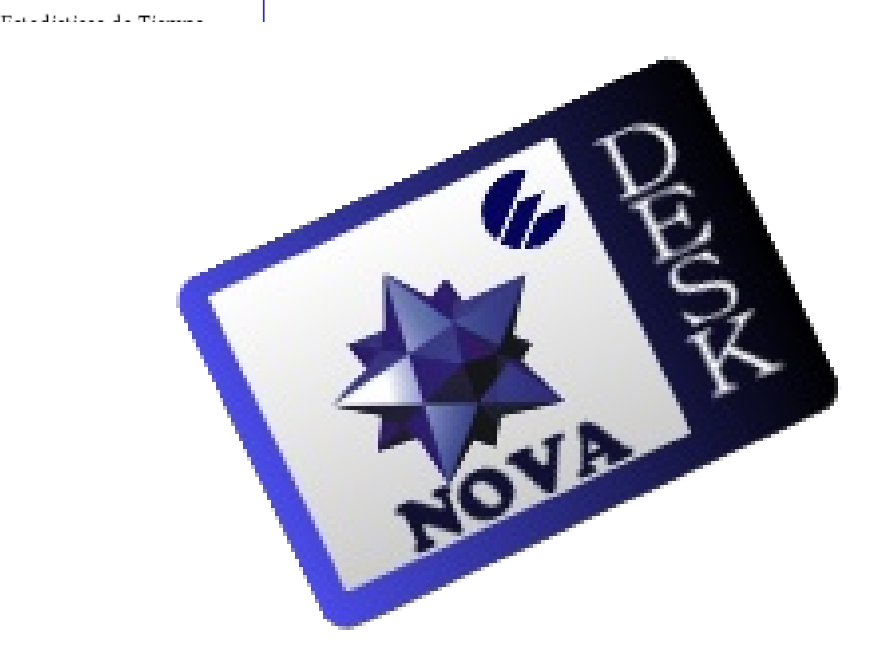

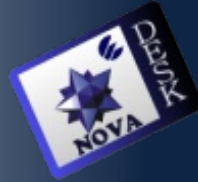

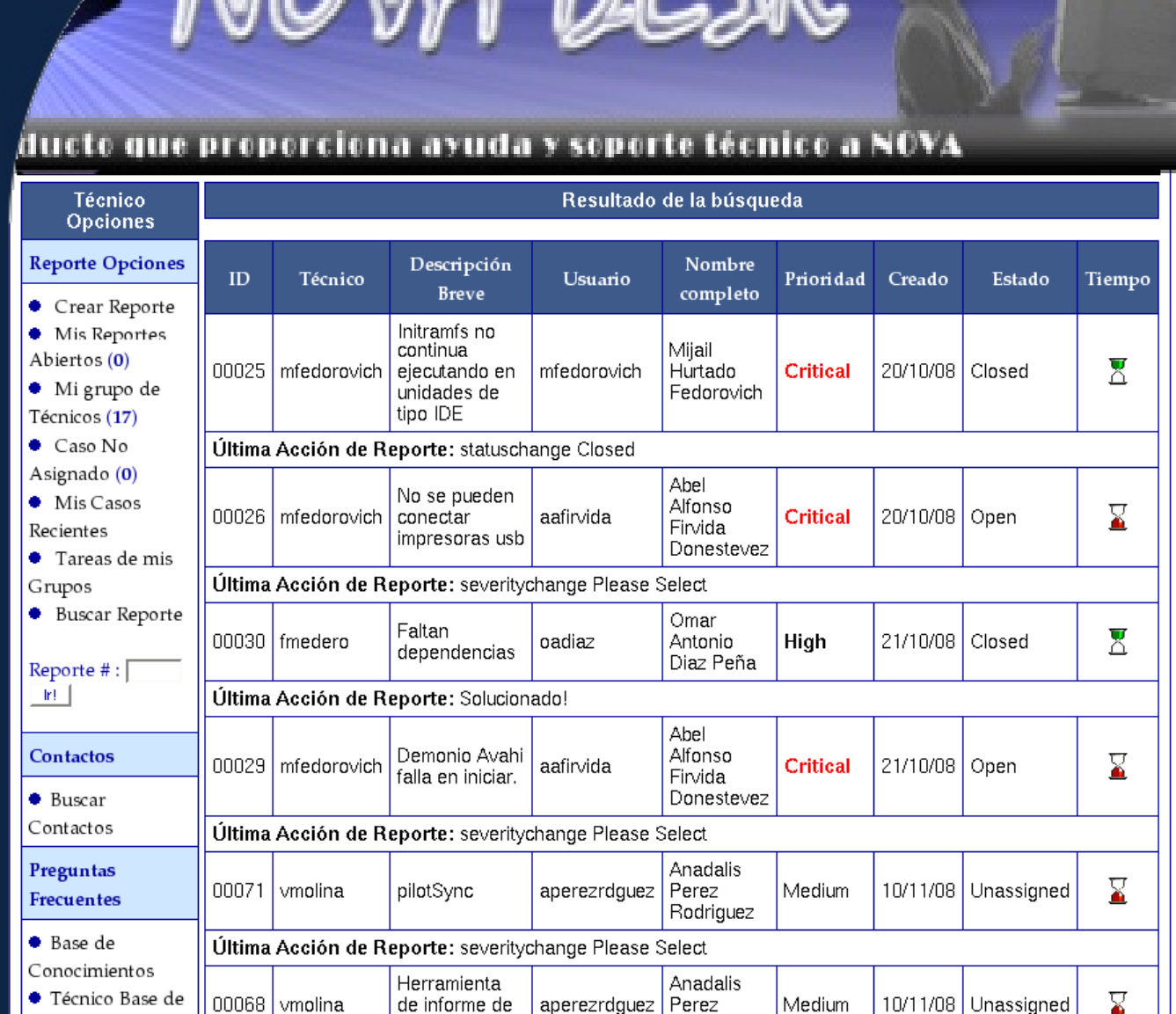

Mala b£c

errores

Última Acción de Reporte: severitychange Please Select

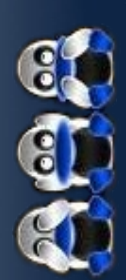

Conocimientos ● Agregar a Base

#### Tal vez algunas personas se hagan la misma pregunta cuya respuesta ofrecemos despues de un profundo estudio.

#### Pregunta : **¿Es Windows un virus?** Respuesta :

No, Windows no es un virus. He aquí lo que los virus realizan...

Los virus se replican rápidamente... ok, Windows también lo hace.

Los virus agotan rápidamente los recursos del sistema, haciendo el sistema más lento... ok, Windows también lo hace.

Los virus de vez en cuando acaban con el disco duro. Ok, Windows también lo hace.

Los Virus son usualmente transportados (sin que el usuario se de cuenta ), también con valiosos programas y sistemas. oh oh, Windows hace lo mismo.

Rodriguez

Los Virus ocasionalmente hacen creer al usuario que su sistema es muy lento (ver 2) y el usuario tiene que comprar nuevo equipo. uups, Windows también....

### **Atención, tal vez Windows sea un Virus.**

No, hay una diferencia !!!! Los virus están muy bien soportados por sus autores, son frecuentemente actualizados y tienden a convertirse en código más sofisticado cuando maduran. Entonces señores, llegamos a una conclusión... Windows NO es un Virus.

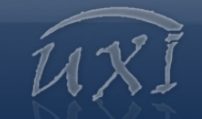

#### **IV Taller Internacional de Software Libre y estándares abiertos de software**

#### **Temáticas:**

**DEL 9 AL 13 DE FEBRERO**

XIII CONVENCIÓN<br>Y FERIA INTERNACIONAL

http://www.informaticahabana.com/

**Informática** 

- Experiencias nacionales en la migración a Software Libre
- Aspectos legales y jurídicos en el Software Libre.
- · Desarrollo y personalización de distribuciones de Software Libre.
- El Software Libre en la Sociedad de la Información.
- El Software Libre en la Administración Pública. • Experiencias comunitarias en el uso y fomento de Software Libre.
- El Software Libre en los entornos académicos.
- El Software Libre para la Gestión Empresarial.
- Desarrollo de aplicaciones sobre código abierto.

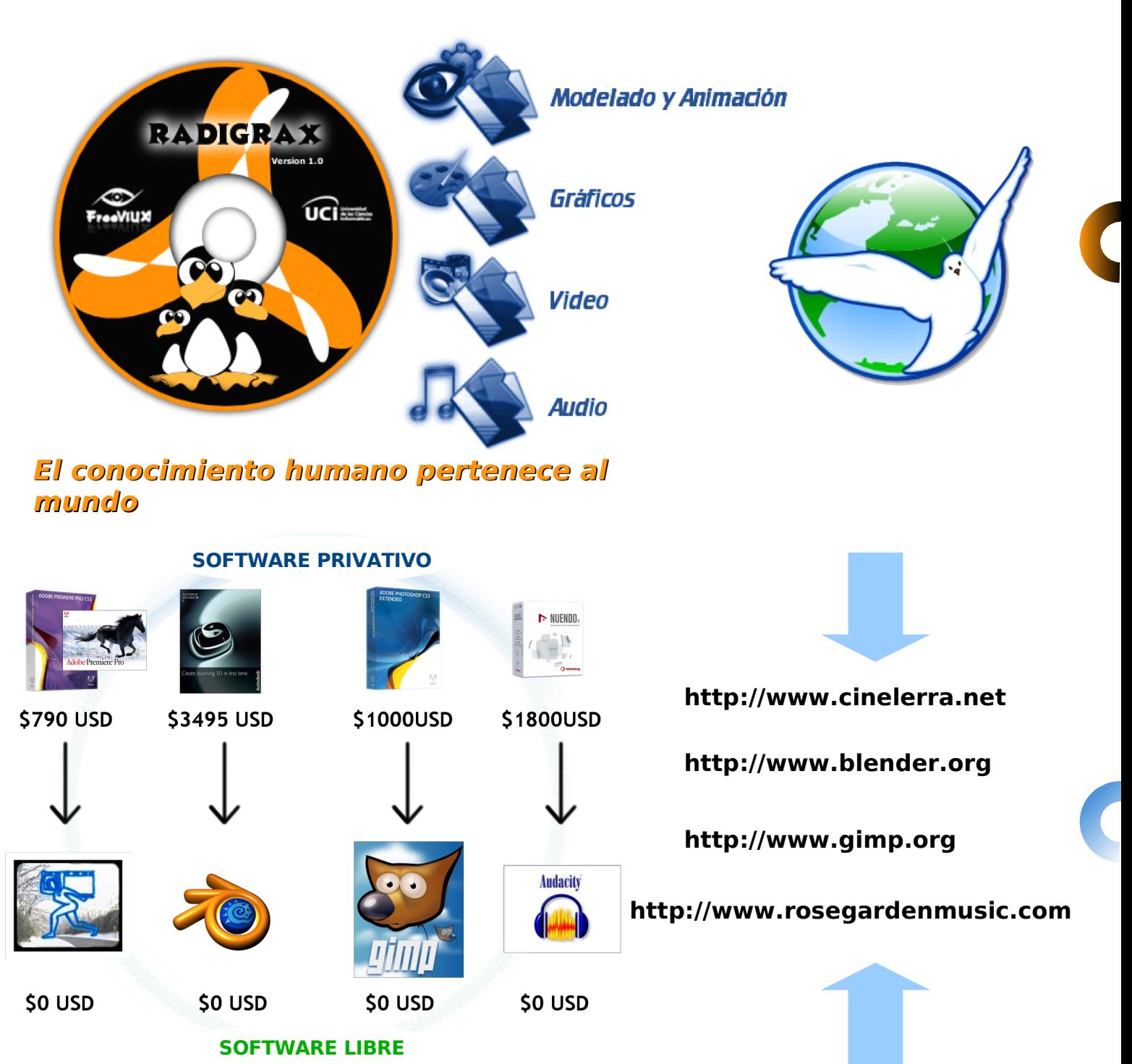